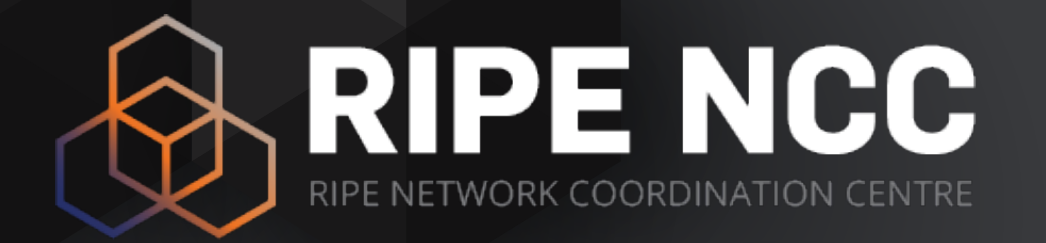

#### **Basic IPv6**

#### SEE11 - Tutorial

March 2023

#### **Overview**

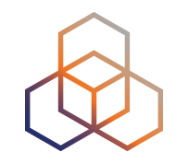

- Introduction
- IPv6 Address Basics
- Getting it
- •IPv6 Protocol Basics
- Addressing Plan
- **IPv6 Packets**
- Deploying IPv6
- Tips

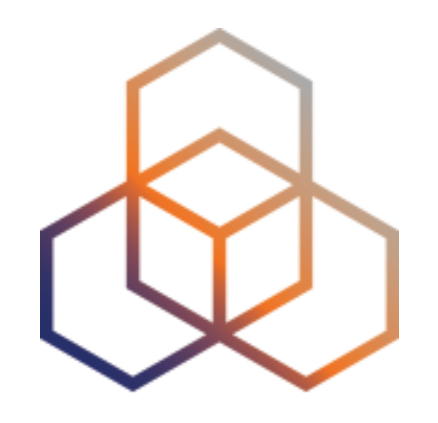

# **IPv4?**

#### Section 1

#### **IANA IPv4 Pool**

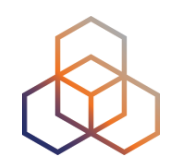

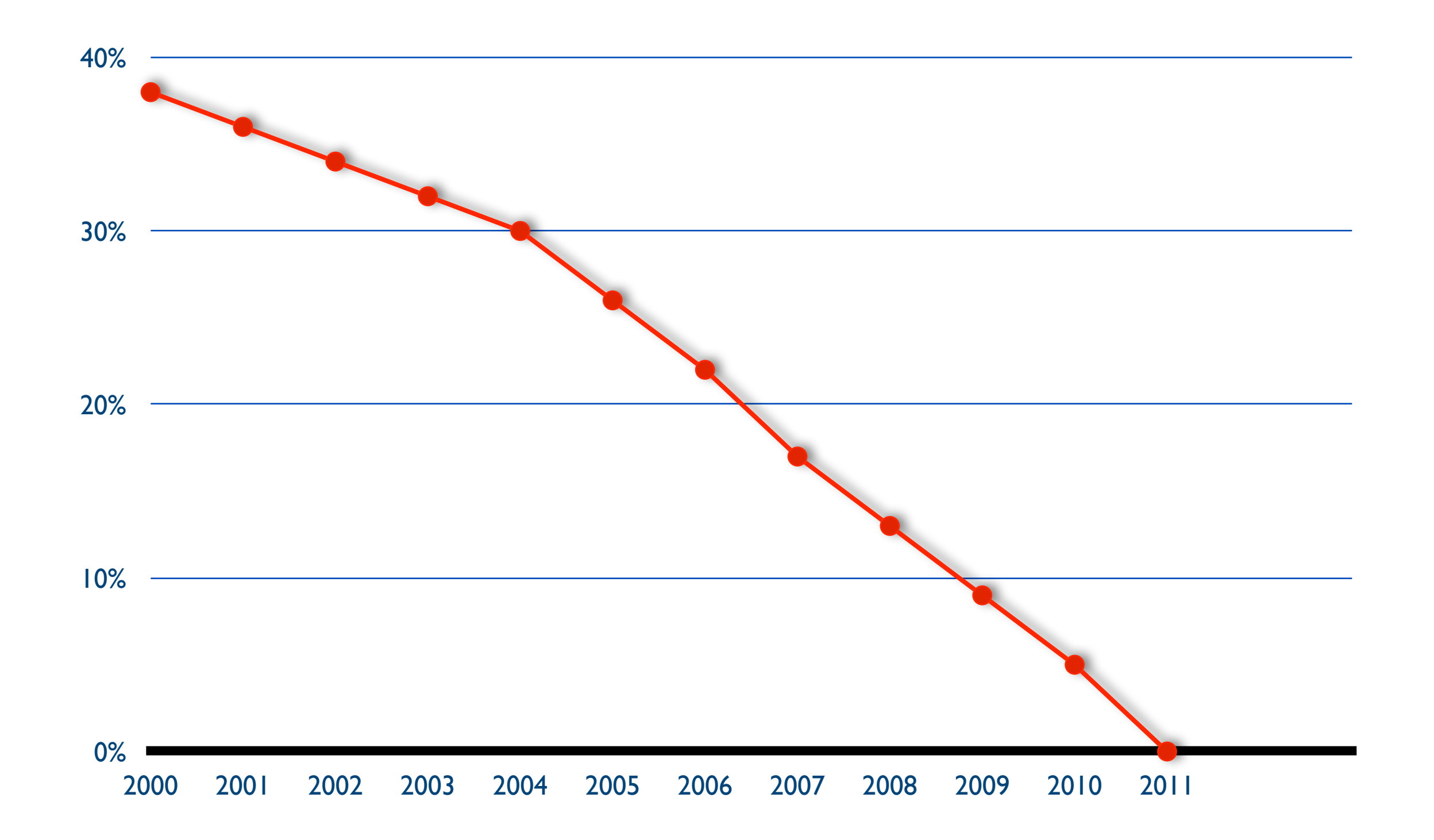

#### **IPv4 run-out**

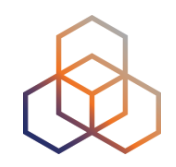

**"Today, at 15:35 (UTC+1) on 25 November 2019, we made our final /22 IPv4 allocation from the last remaining addresses in our available pool. We have now run out of IPv4 addresses."**

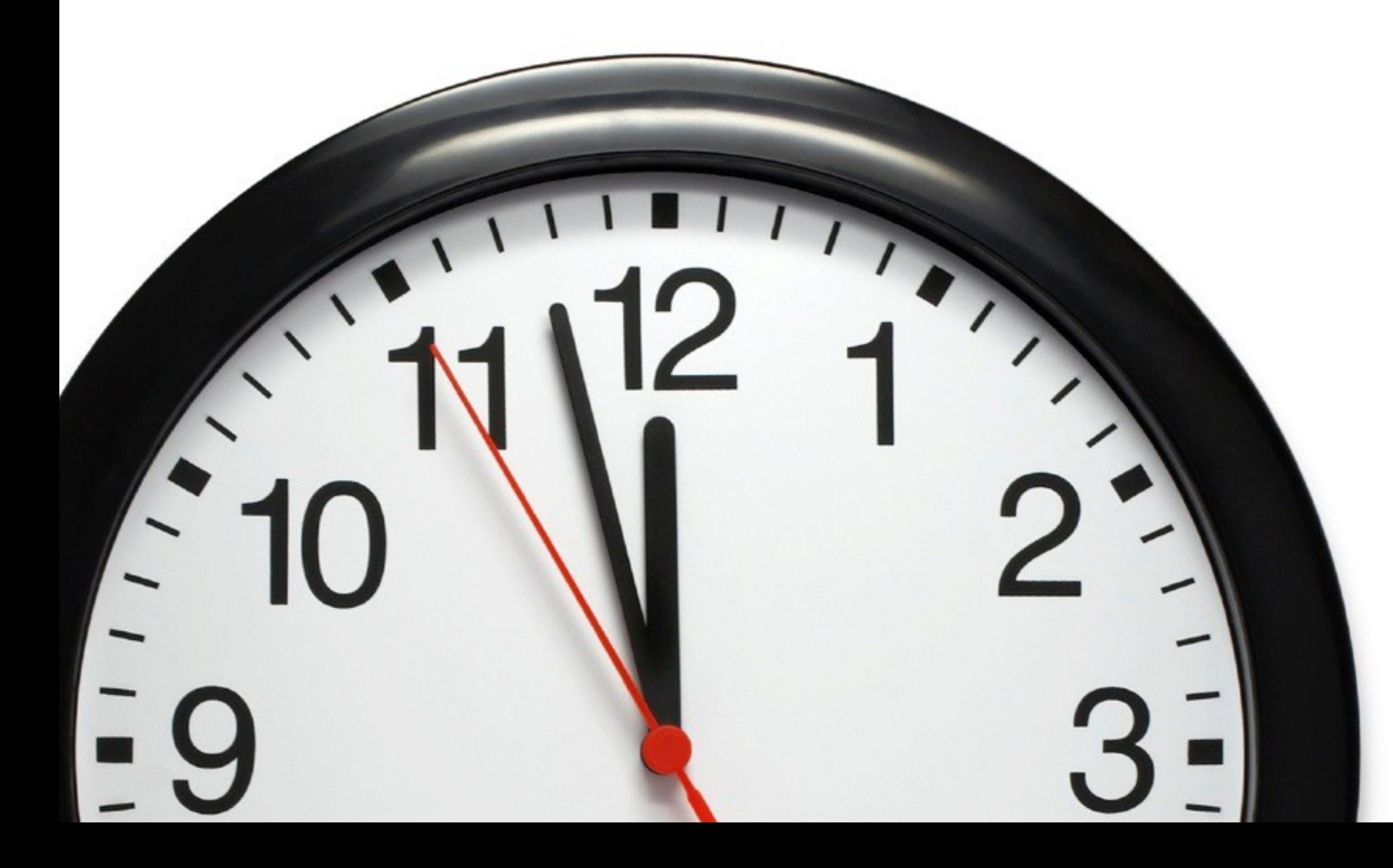

# **Our Reality: The Waiting List**

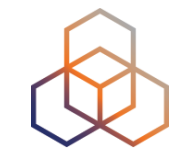

1. Submit the IPv4 allocation request form at the LIR Portal (/24)

2. Wait

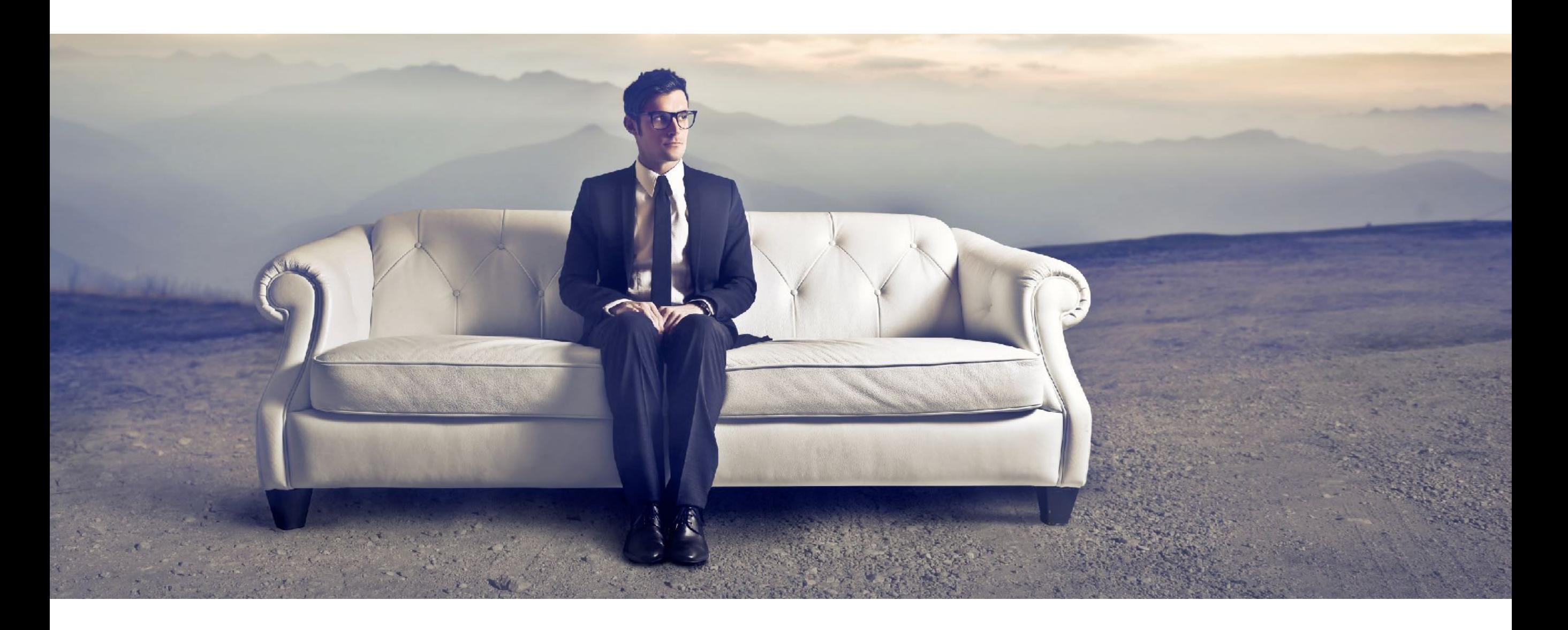

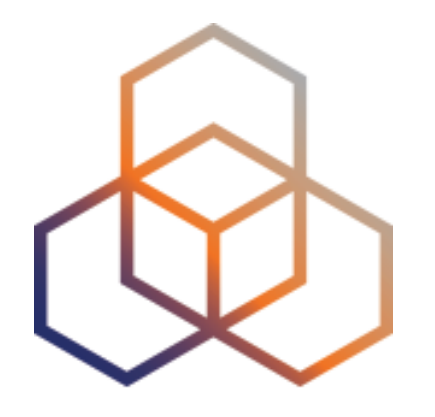

# **IPv6 Address Basics**

Section 2

# **IP Address Distribution**

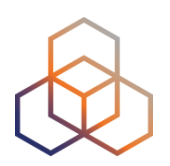

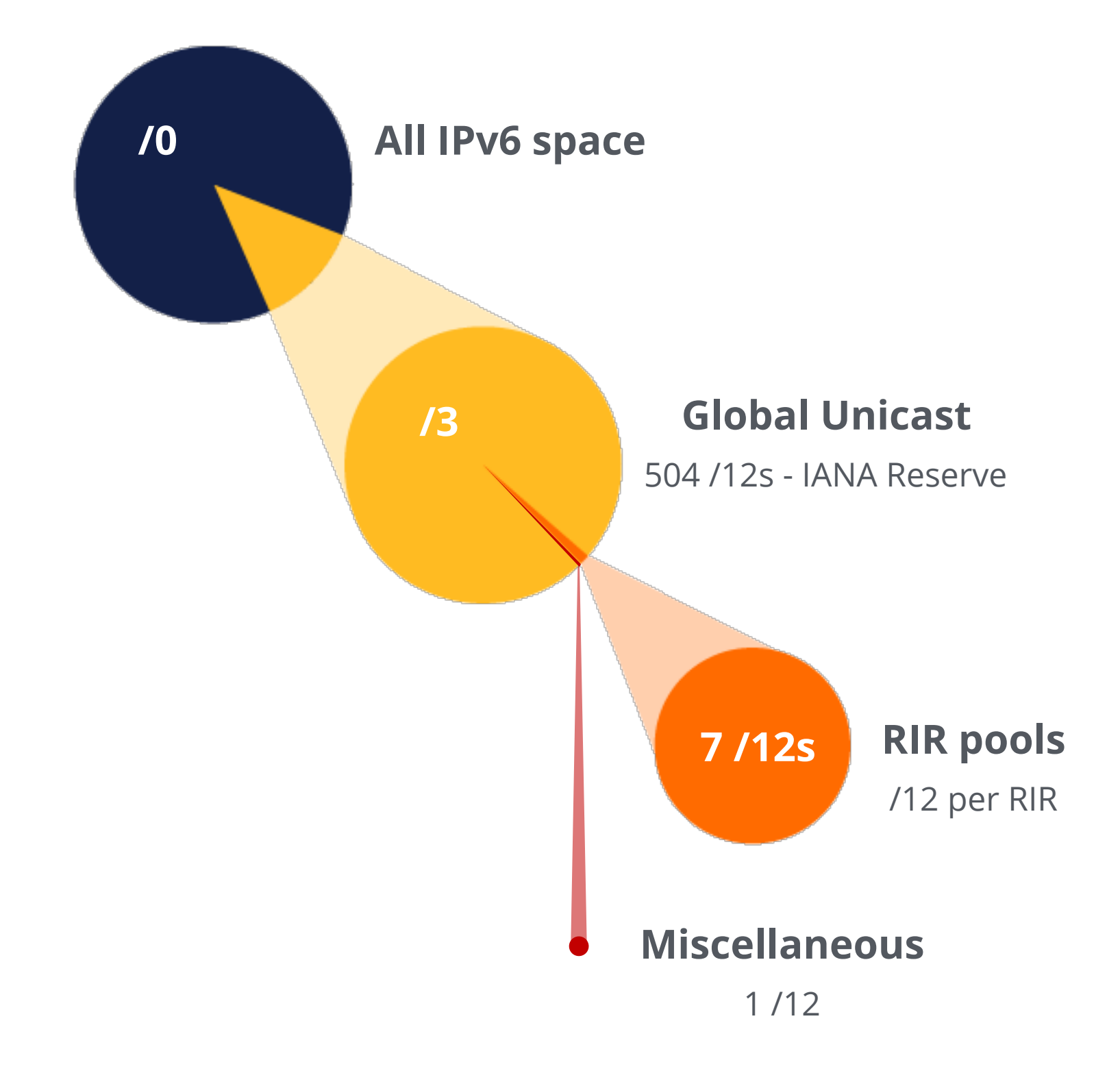

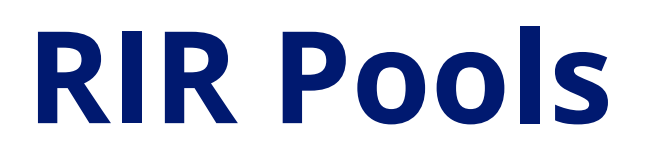

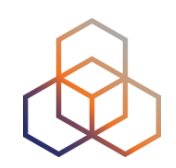

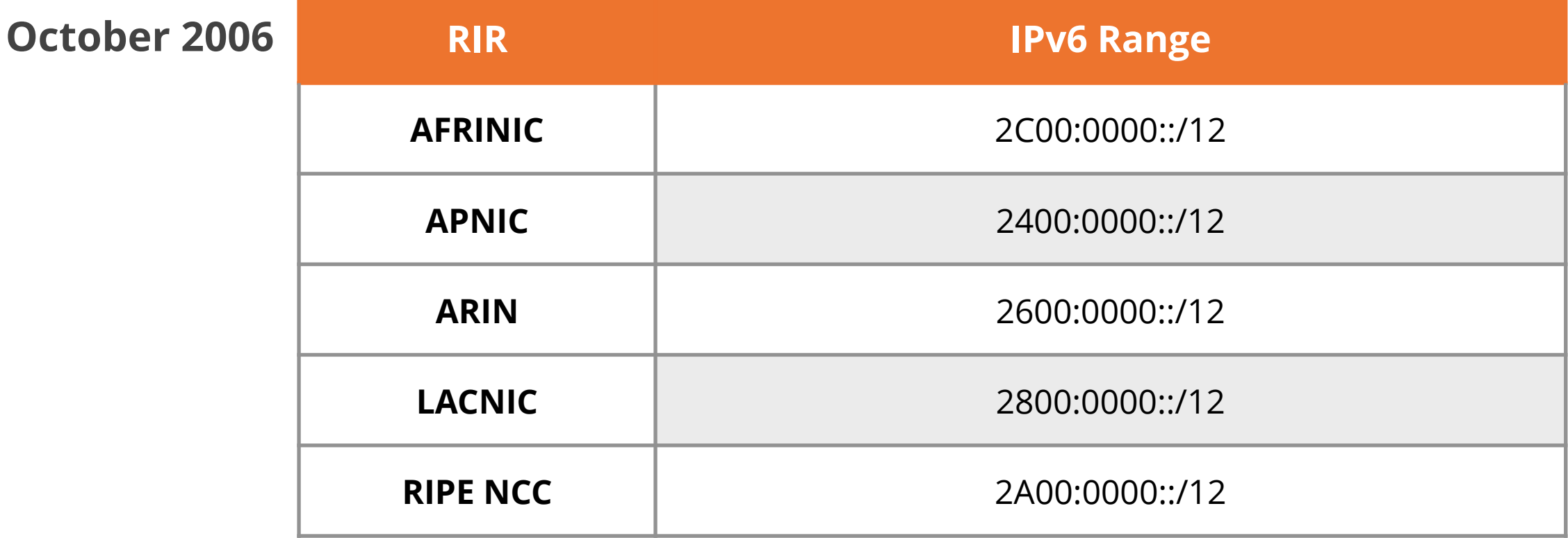

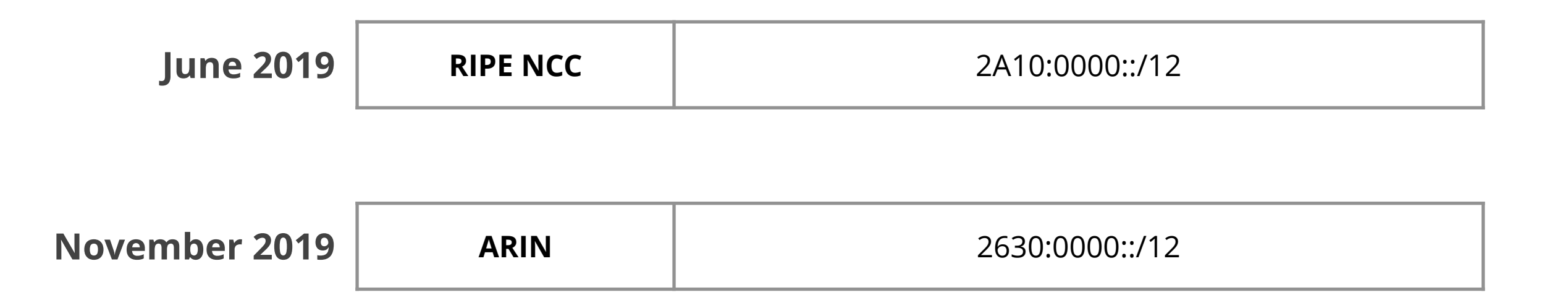

# **IP Address Distribution**

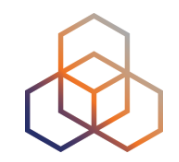

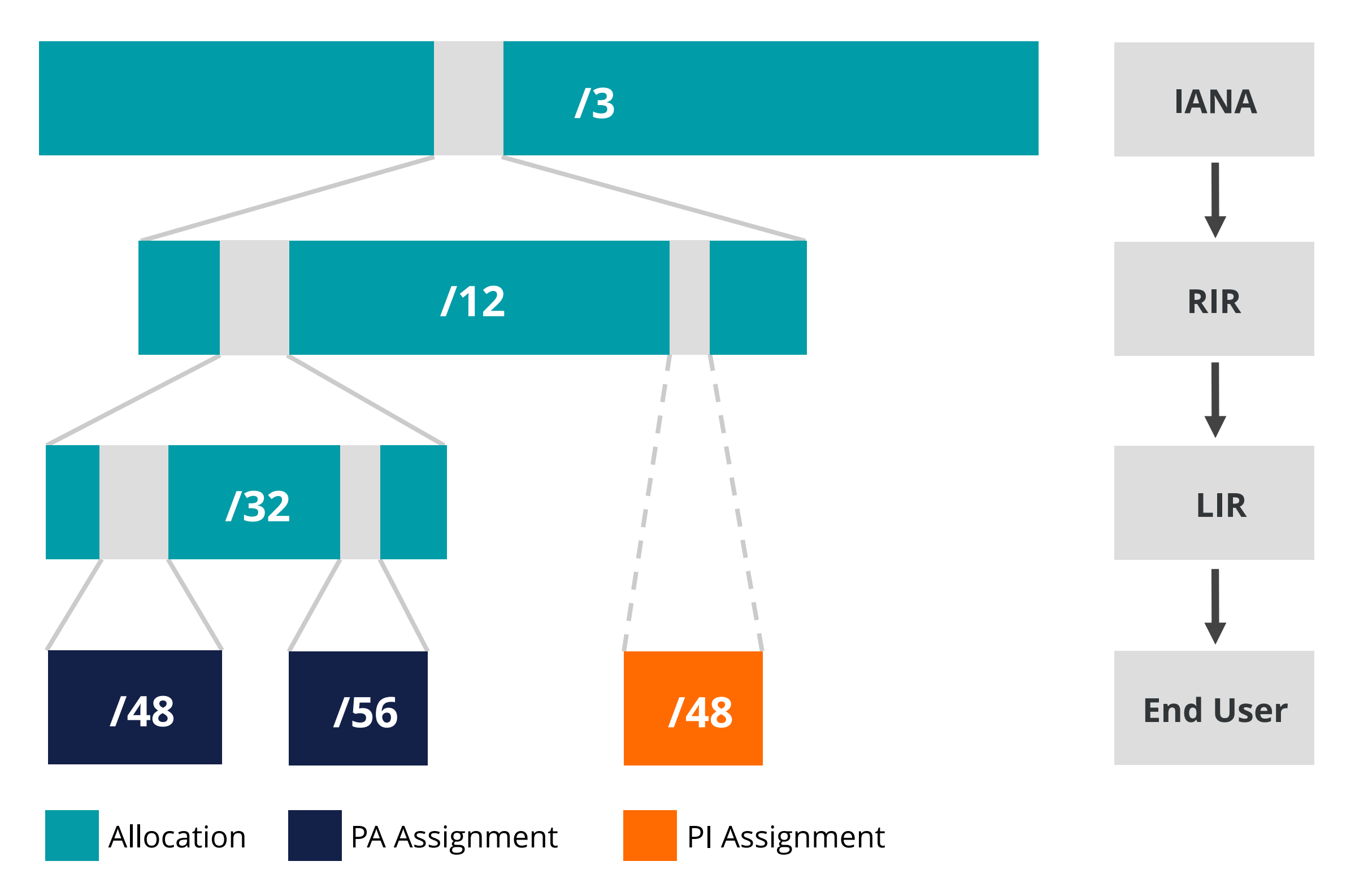

# **IPv6 Address Basics**

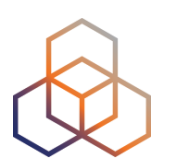

- IPv6 address: **128 bits**
	- 32 bits in IPv4
- Every subnet should be a **/64**
- Customer assignments (sites) between:
	- **/64** (1 subnet)
	- **/48** (65,536 subnets)
- Minimum allocation size **/32**
	- 65,536 /48s
	- 16,777,216 /56s

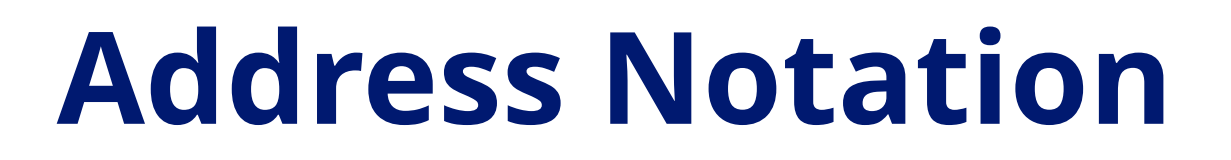

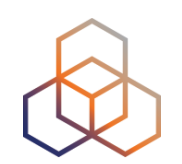

## 2001:0db8:003e:ef11:0000:0000:c100:004d

## 2001:0db8:003e:ef11:0000:0000:c100:004d

2001:db8:3e:ef11:0:0:c100:4d

1 1 1 0 1 1 1 1 1 0 0 0 0 1 0 0 0 0 1

# **IPv6 Subnetting**

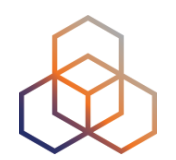

#### 2001:0db8:0000:0000:0000:0000:0000:0000 64 bits interface ID /64  $/60 = 16 \times 64$  $/56 = 256 \times 64$  $/52 = 4096 \times 64$  $/48 = 65536 \times 64$  $/32 = 65536 \times /48$

# **Multiple address types**

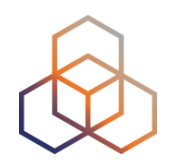

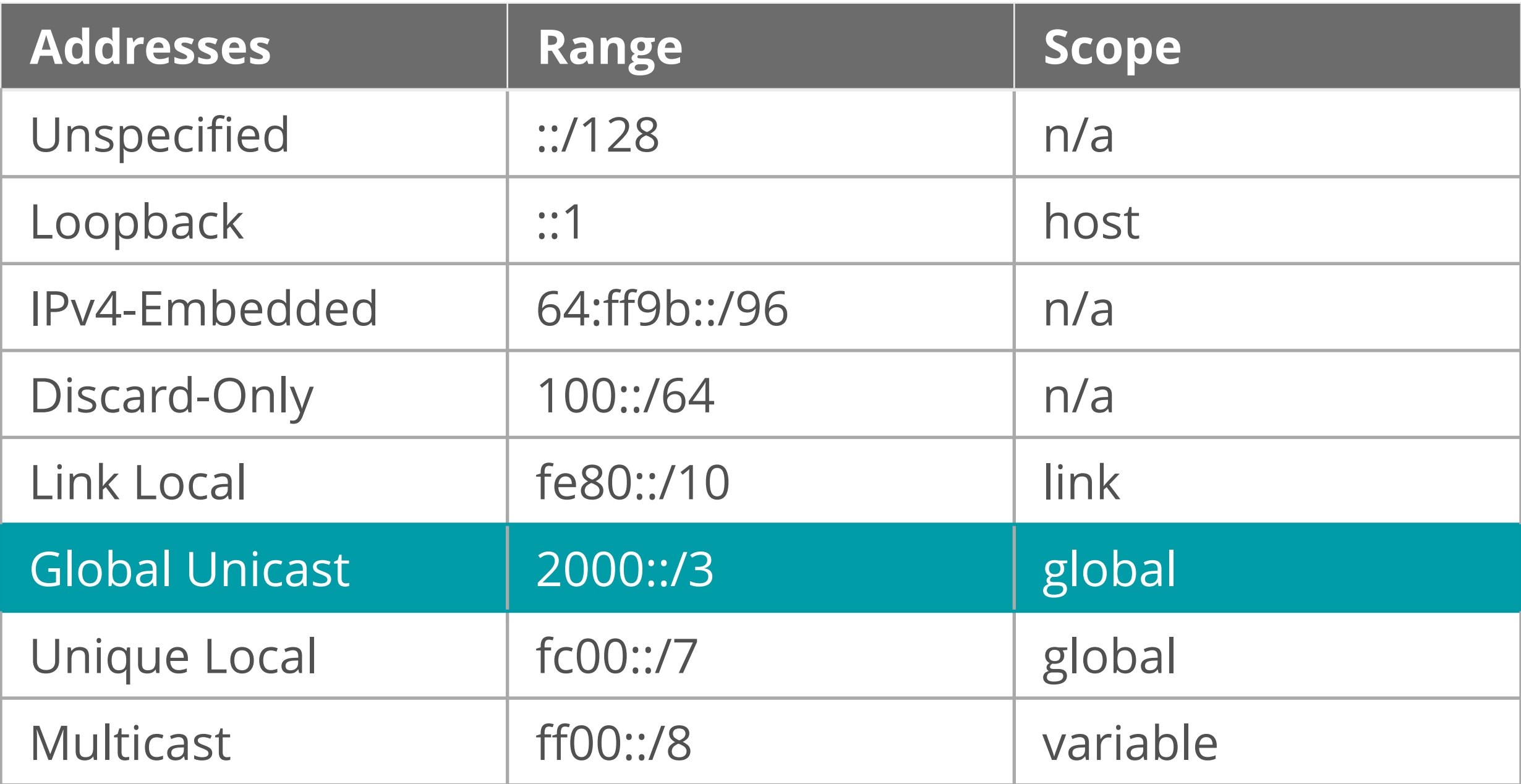

#### **IPv6 Address Scope**

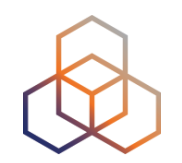

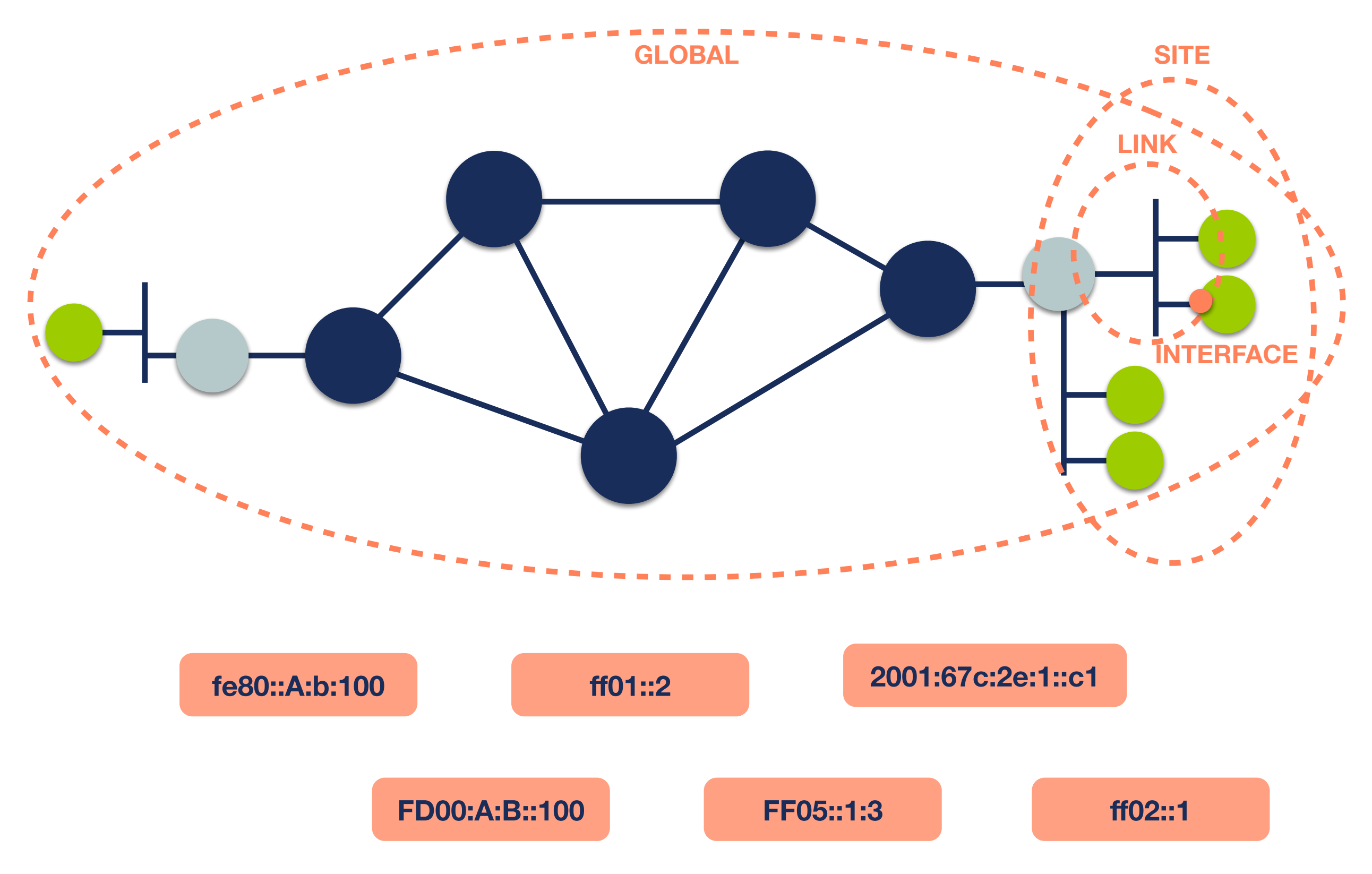

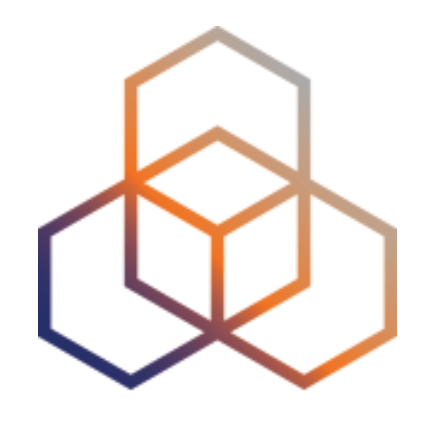

# **Getting It**

Section 3

# **Getting an IPv6 allocation**

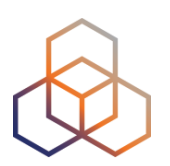

- To qualify, an organisation **must**:
	- Be an LIR
	- Have a plan for making assignments within two years
- Minimum allocation size **/32**
	- **Up to a /29** without additional justification
	- More if justified by customer numbers and network extension
	- Additional bits based on hierarchical and geographical structure, planned longevity and security levels

# **Customer Assignments**

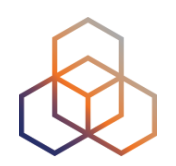

- Give your customers enough addresses
	- **- Minimum /64**
	- Up to /48
- Originally, for more than /48, send in request form
	- *- RIPE Policy Proposal 2019-06 LIR can create assignments larger than /48 without a request*
- Every assignment **must be registered** in the RIPE Database

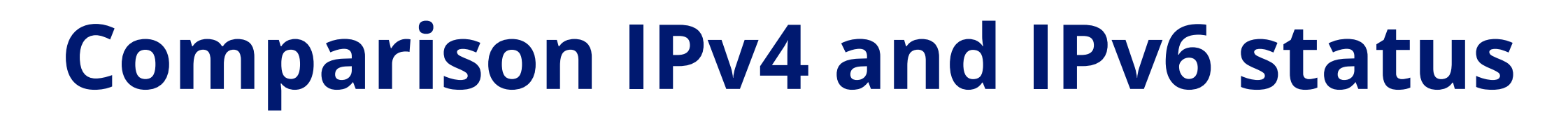

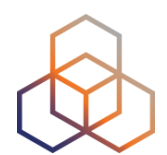

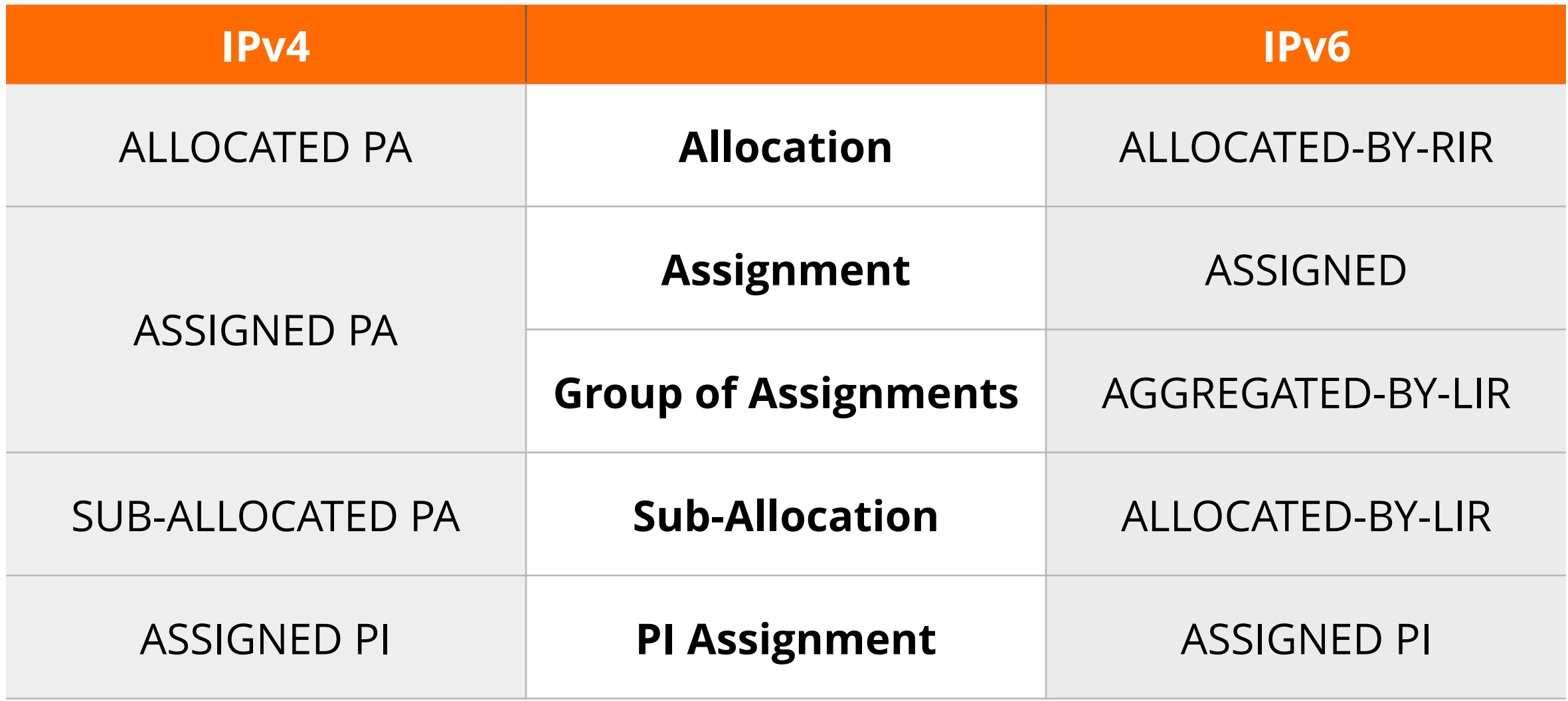

# **Examples ASSIGNED**

- One single network
- An individual customer
- Your own infrastructure

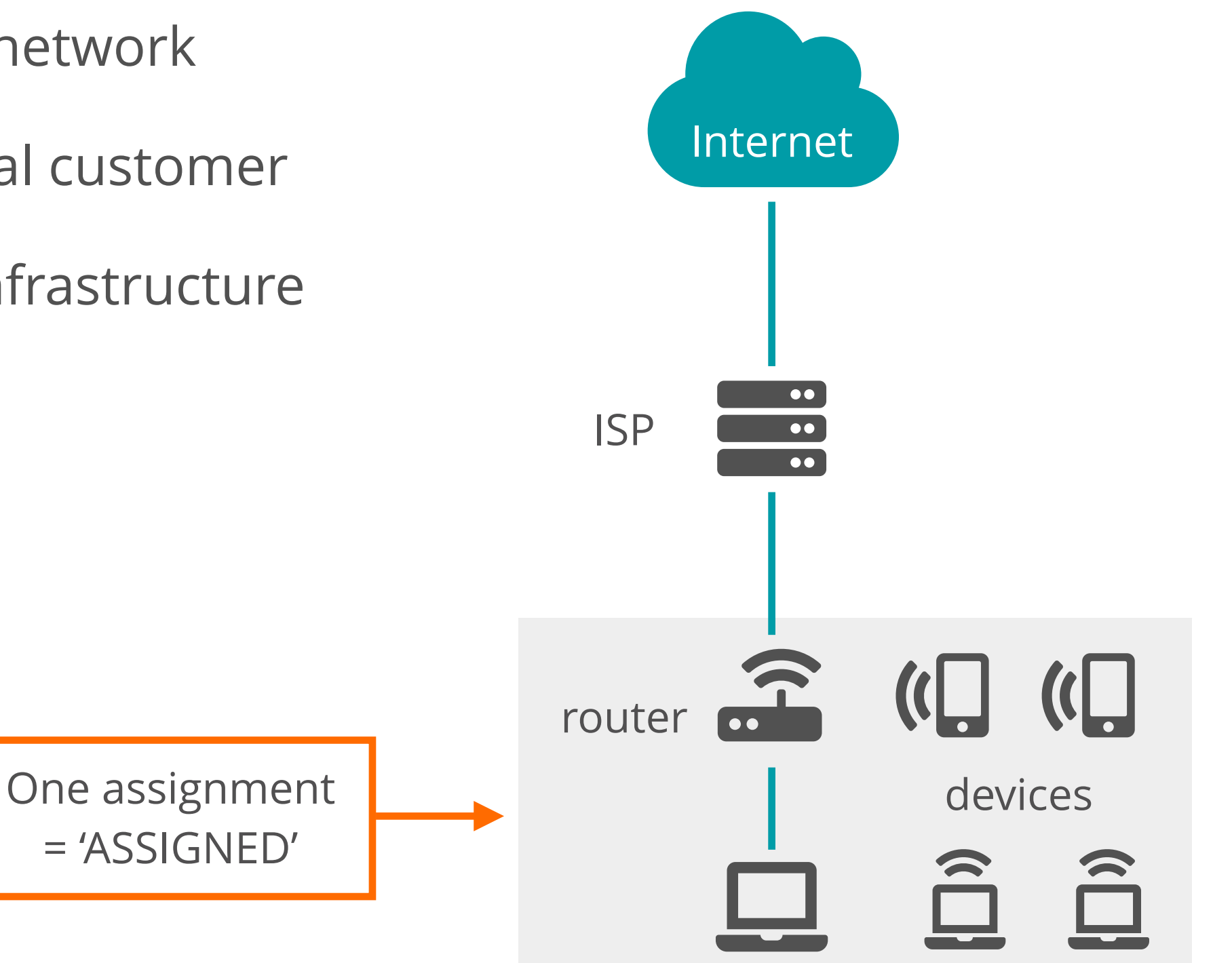

# **Using ASSIGNED**

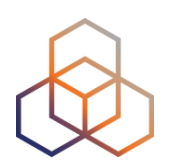

- Represents one assignment
- Minimum assignment size is a /64

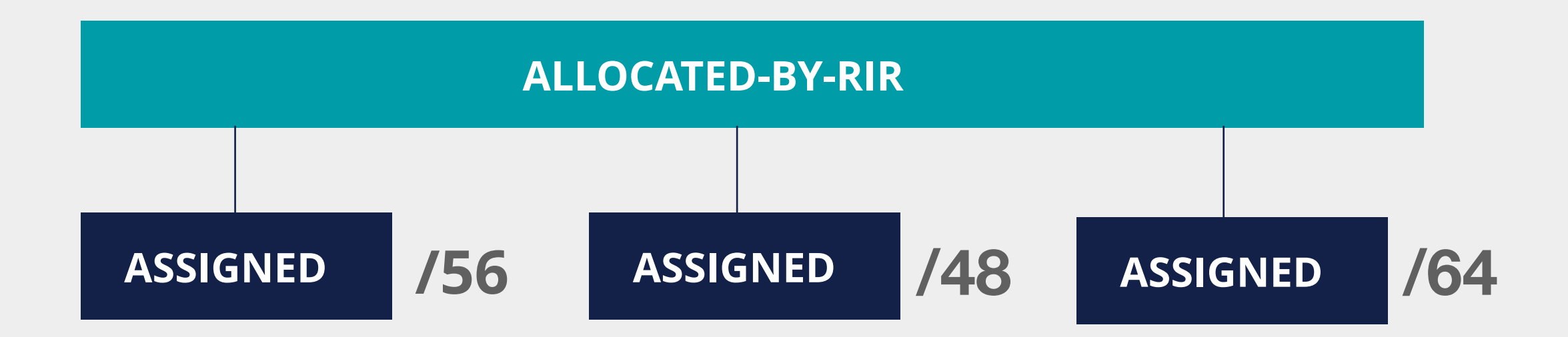

# **Using ASSIGNED - Example Object**

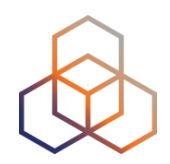

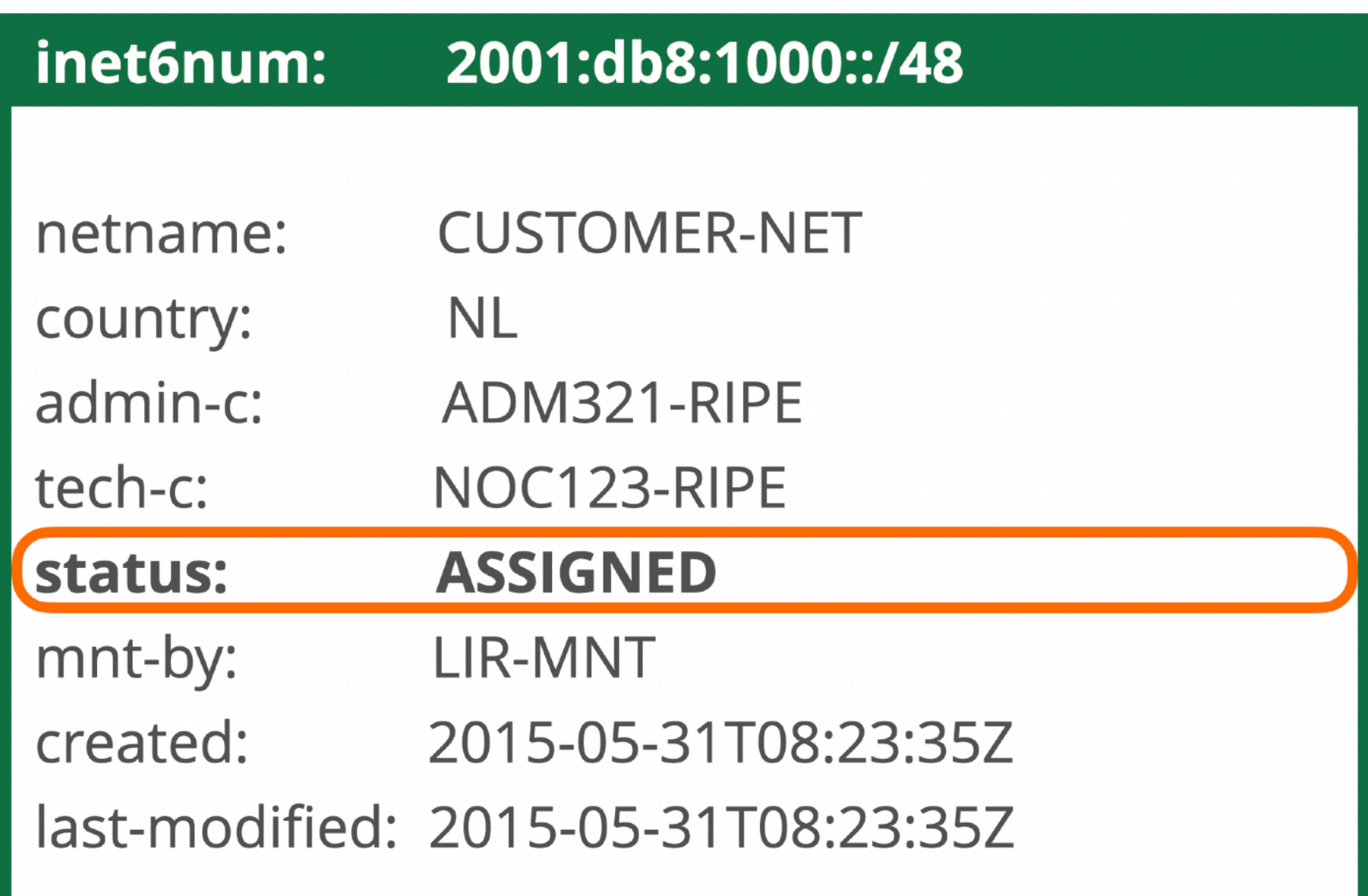

# **Examples AGGREGATED-BY-LIR**

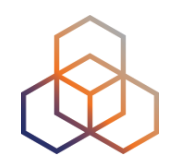

- Group of customers
- Same assignment size

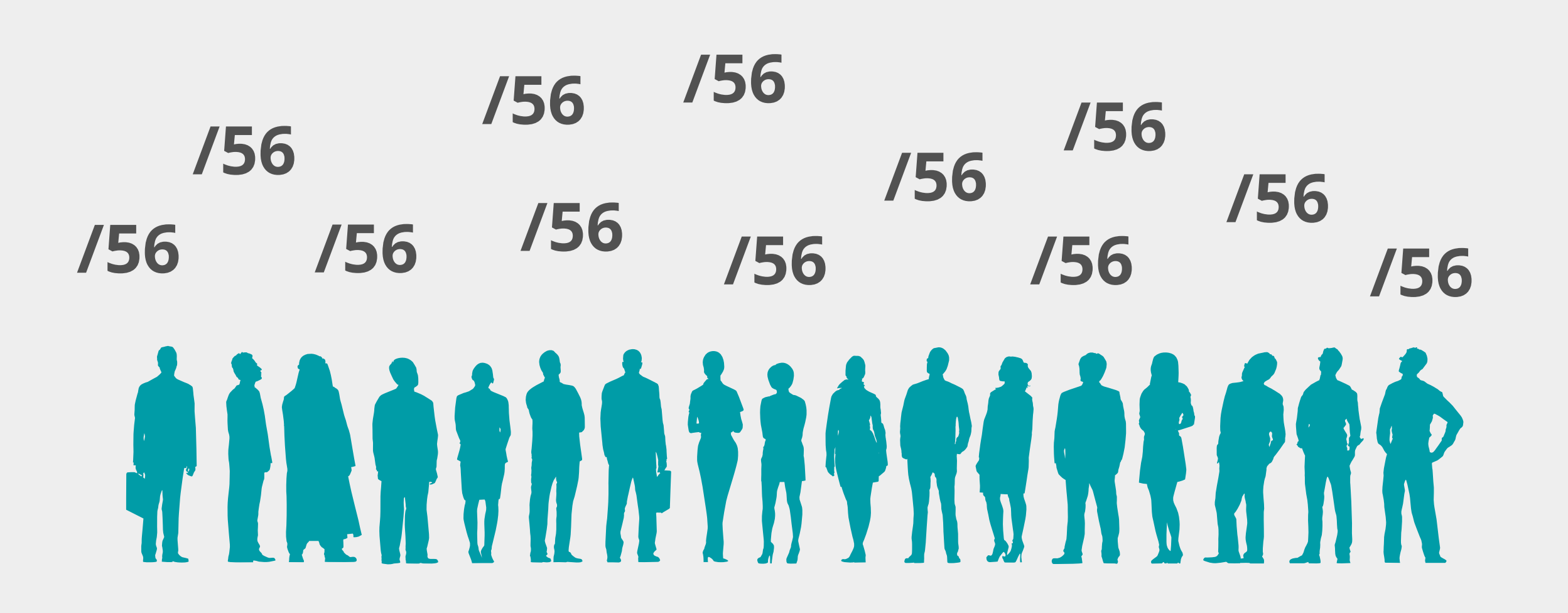

# **Using AGGREGATED-BY-LIR**

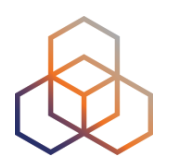

- Can be used to group customers
	- For example: Residential broadband customers
- **"assignment-size:"** = assignment of each customer

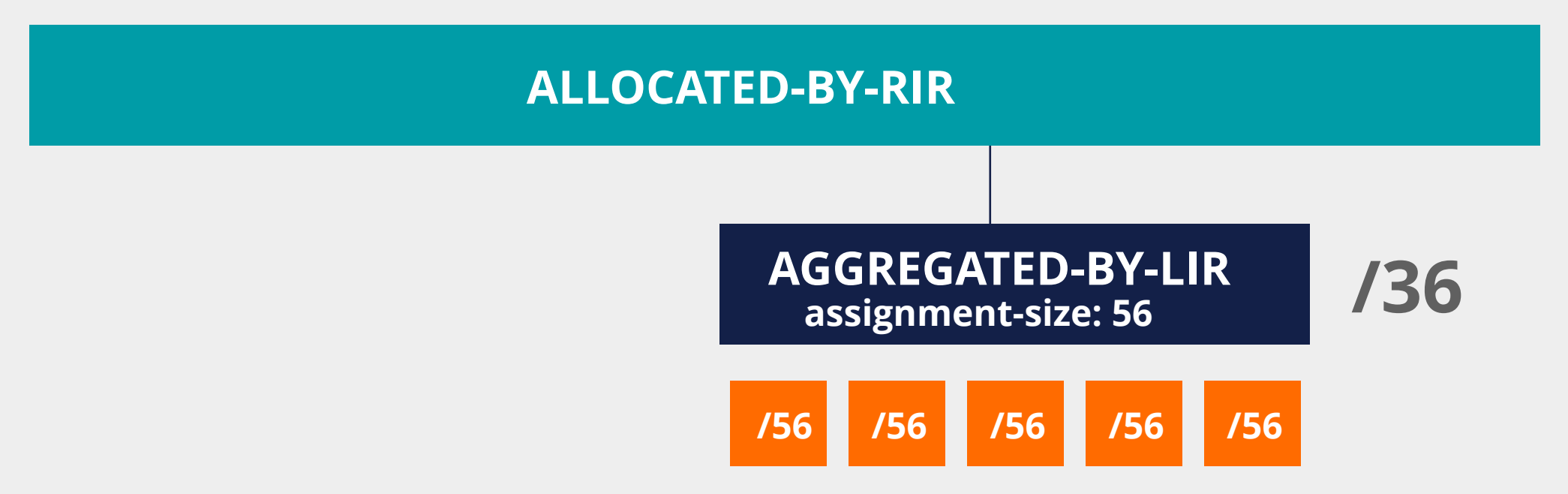

# **Using AGGREGATED-BY-LIR - Example**

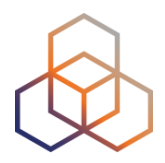

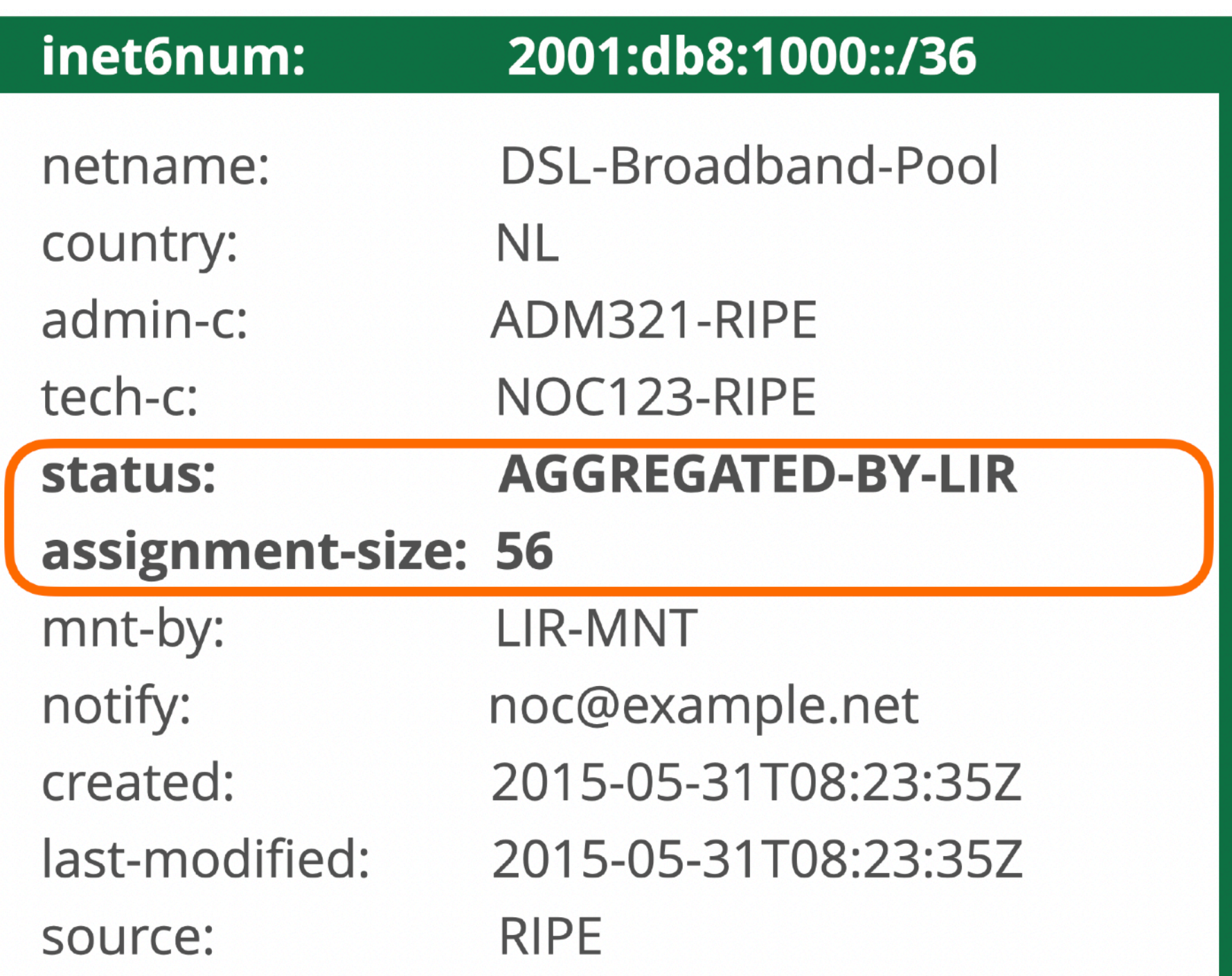

# **Examples ALLOCATED-BY-LIR**

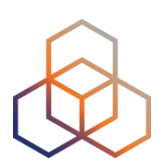

#### **Reservation for a large customer**

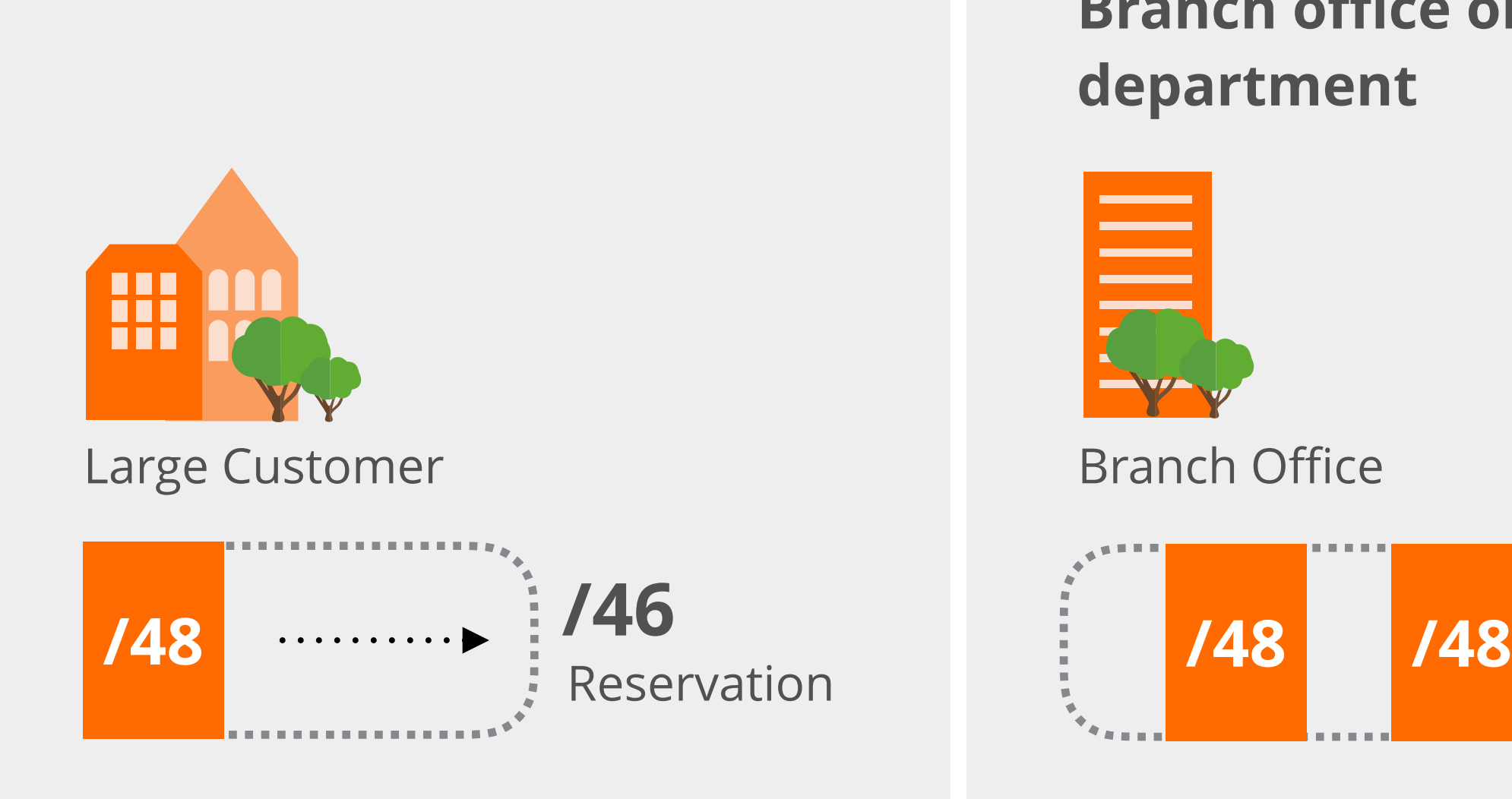

#### **Branch office or department**

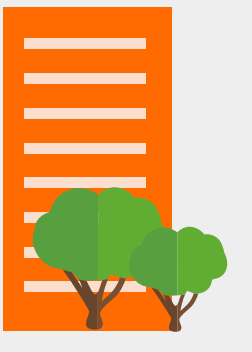

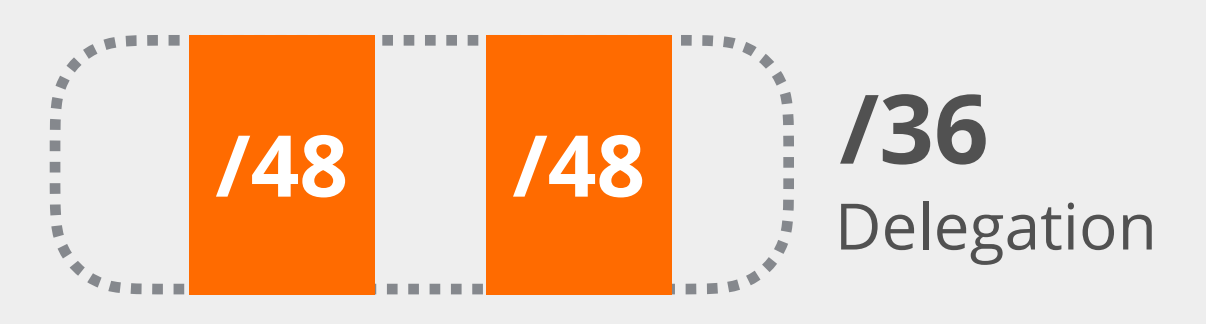

# **Using ALLOCATED-BY-LIR**

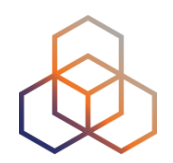

Can be used for customers with **potential for growth**

- Or for your own infrastructure
- Or to delegate address space to a downstream ISP

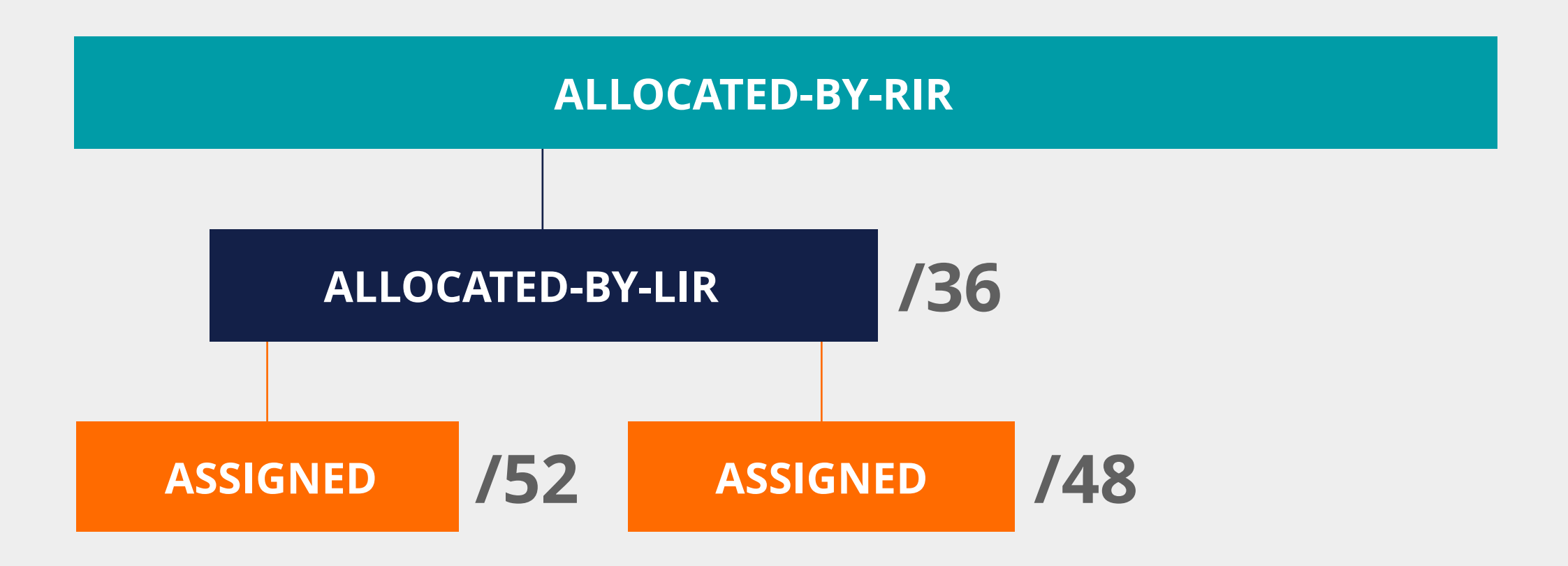

## **Using ALLOCATED-BY-LIR - Example**

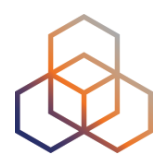

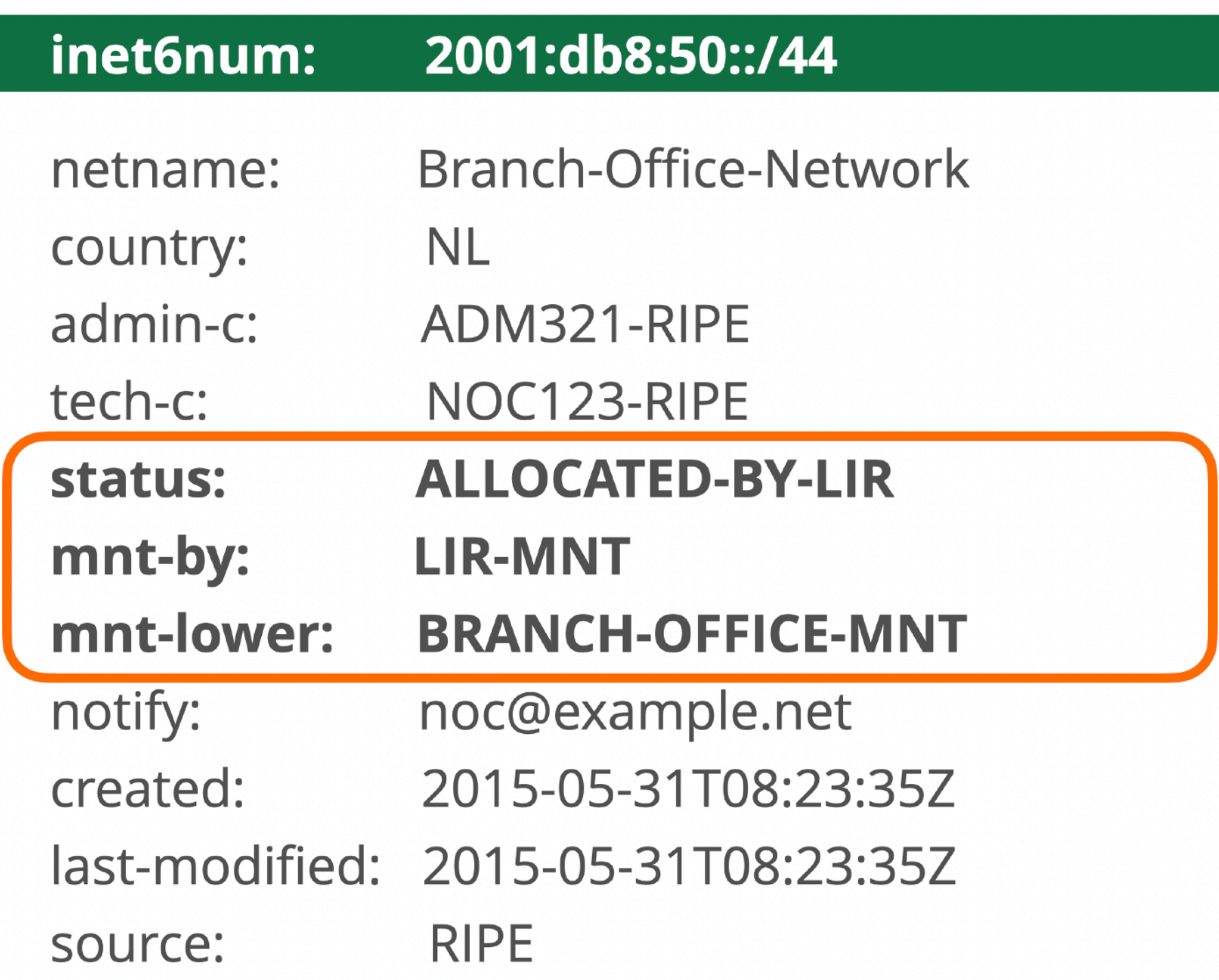

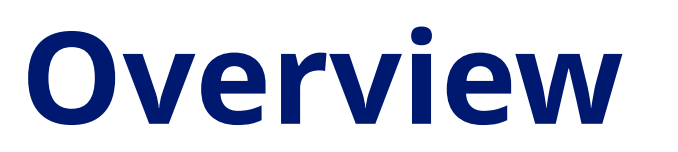

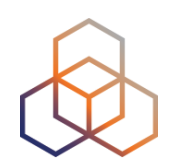

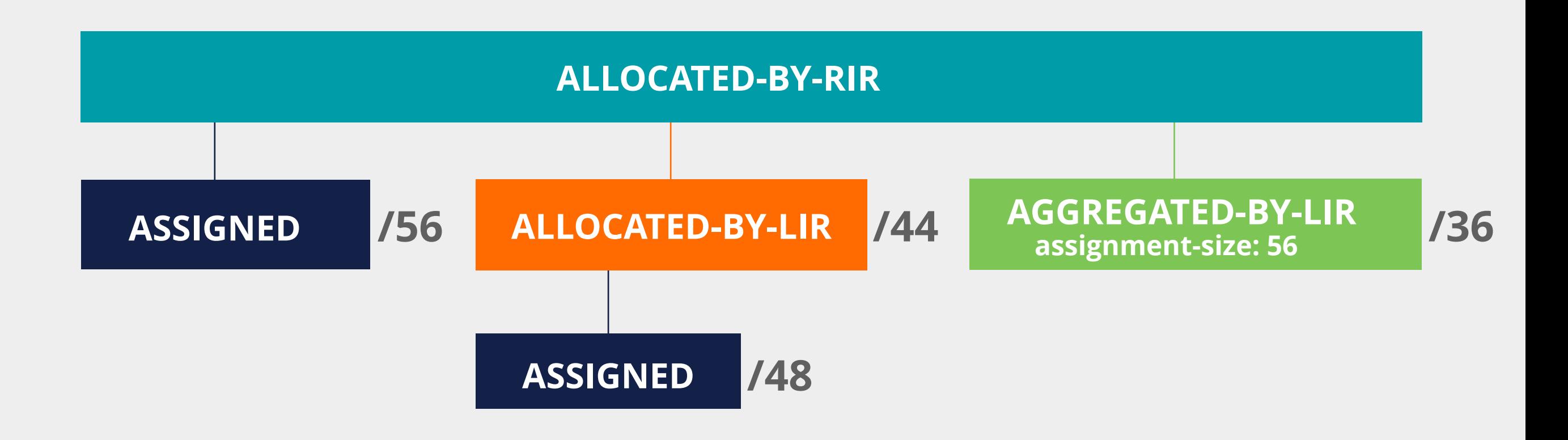

# **Getting IPv6 PI Address Space**

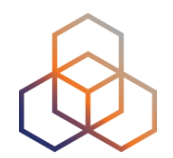

- To qualify, an organisation must:
	- **Meet** the contractual **requirements** for provider independent resources
	- LIRs must demonstrate special **routing requirements**
- Minimum assignment size: **/48**
- PI space **cannot** be used for sub-assignments

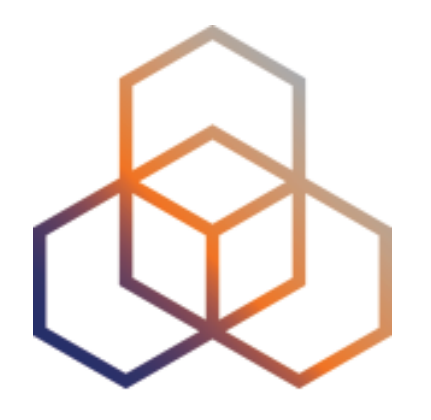

# **IPv6 Protocol Basics**

Section 4

## **IPv6 Protocol Functions**

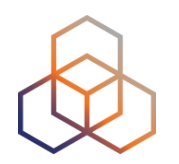

- Address Autoconfiguration
	- Supported by Neighbor Discovery
	- Stateless with SLAAC
	- Stateful with DHCPv6
- Neighbor Discovery Protocol
	- Replaces ARP from IPv4
	- Uses ICMPv6 and Multicast
	- Finds the other IPv6 devices on the link
	- Keeps track of reachability

# **The Autoconfiguration Process**

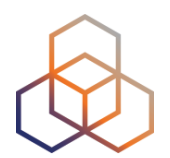

- 1. Make a Link-Local address
- 2. Check for duplicates on the link
- 3. Search for a router
- 4. Make a Global Unicast address

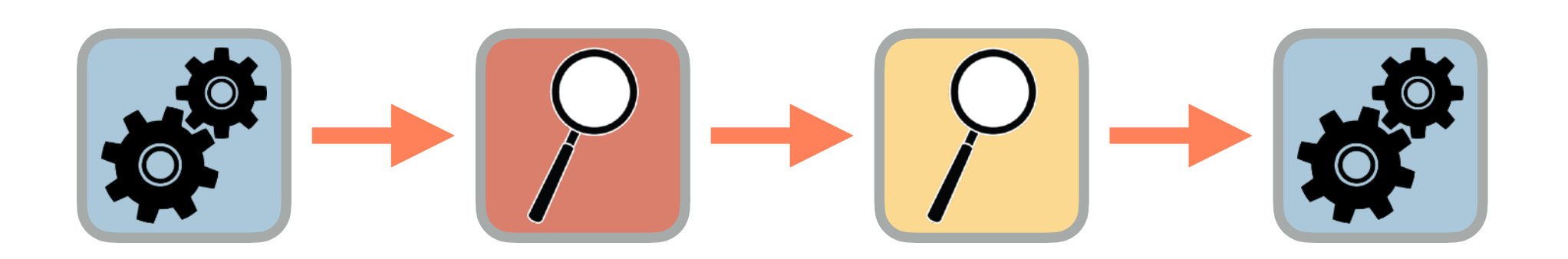

## **Making a Link-Local Address**

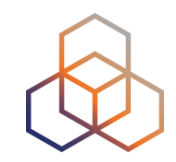

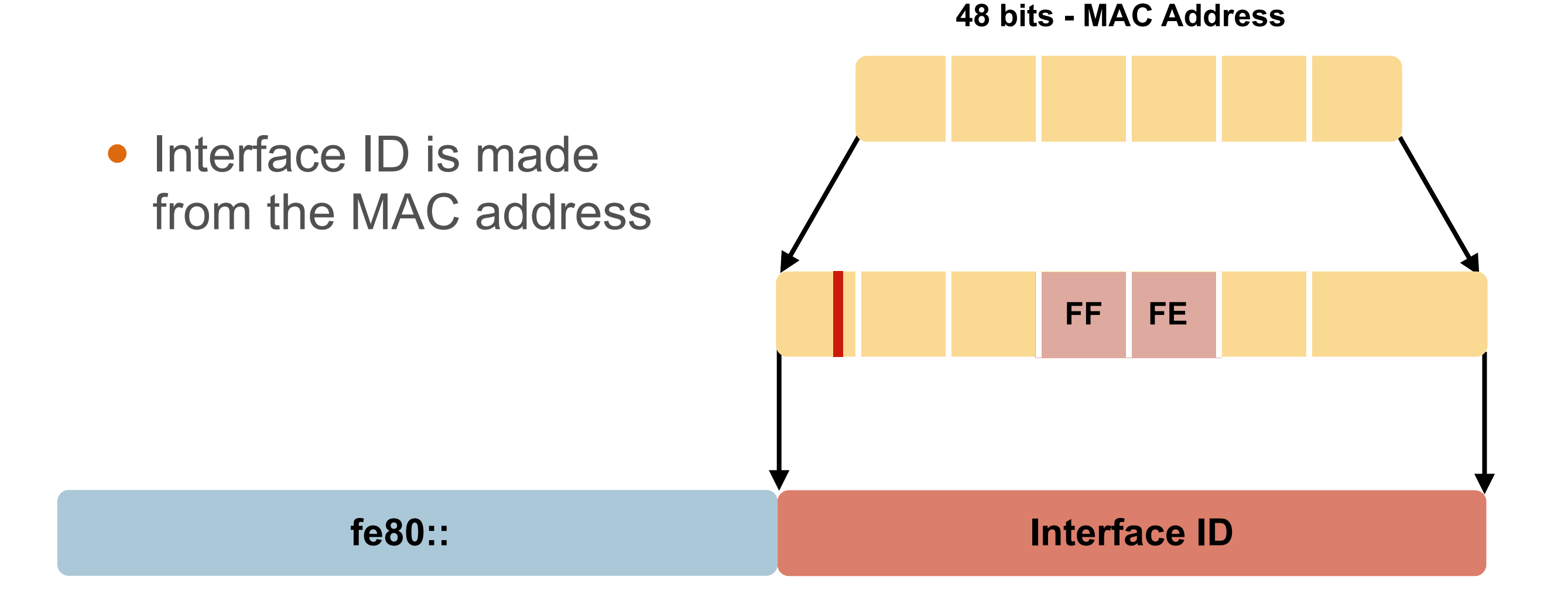

#### • fe80::  $+$  Interface ID = Link-Local address for the host

# **Checking for Duplicates**

#### **Neighbor Solicitation**

Hello! Is this IPv6 address in use? Can you tell me your MAC address?

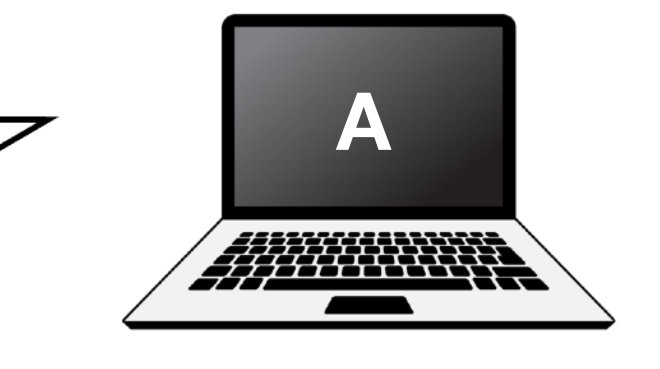

**Neighbor Advertisement** 

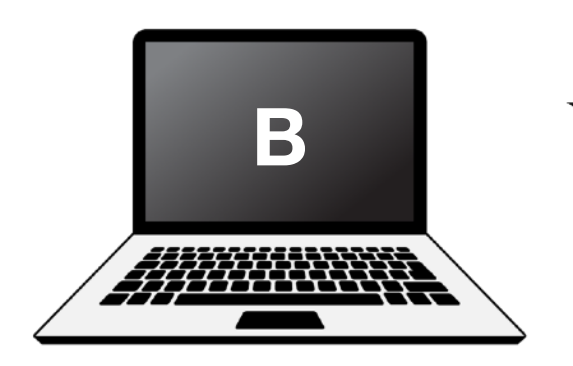

Hello! Yes, I'm using that IPv6 address. My MAC address is 72:D6:0C:2F:FC:01

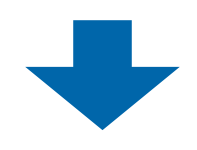

**If nobody replies to the Neighbor Solicitation, the host uses the generated link-local address**

# **Solicited Node Multicast Address**

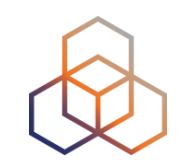

• Used in Neighbor Discovery Protocol for obtaining the layer 2 link-layer (MAC) addresses

**IPv6 unicast address**

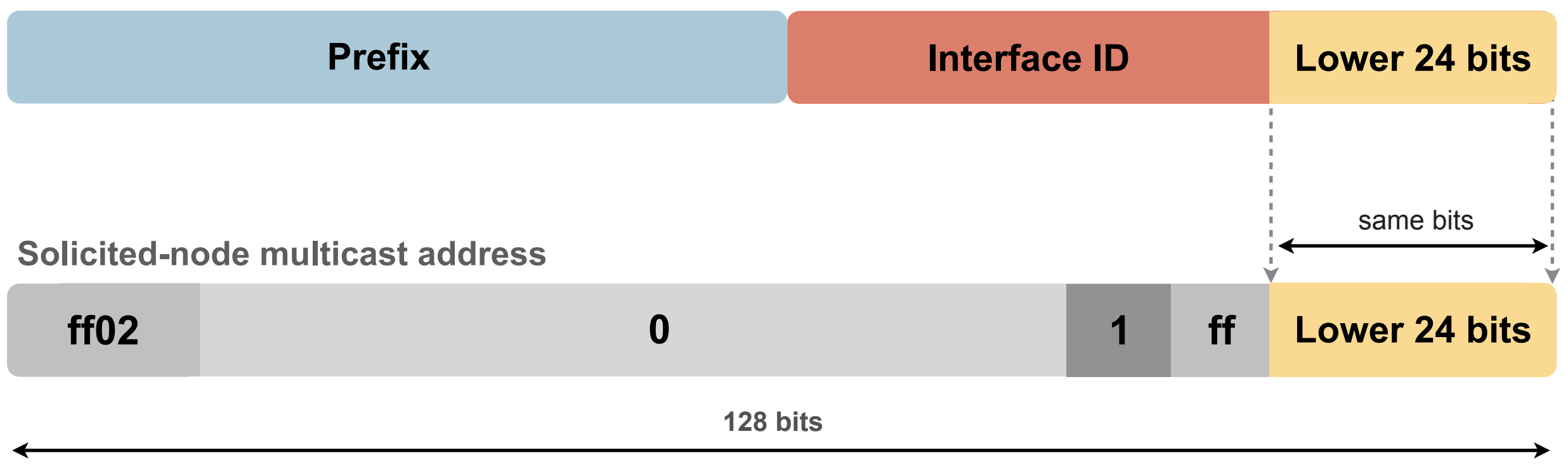
### **Solicited Node Multicast Address**

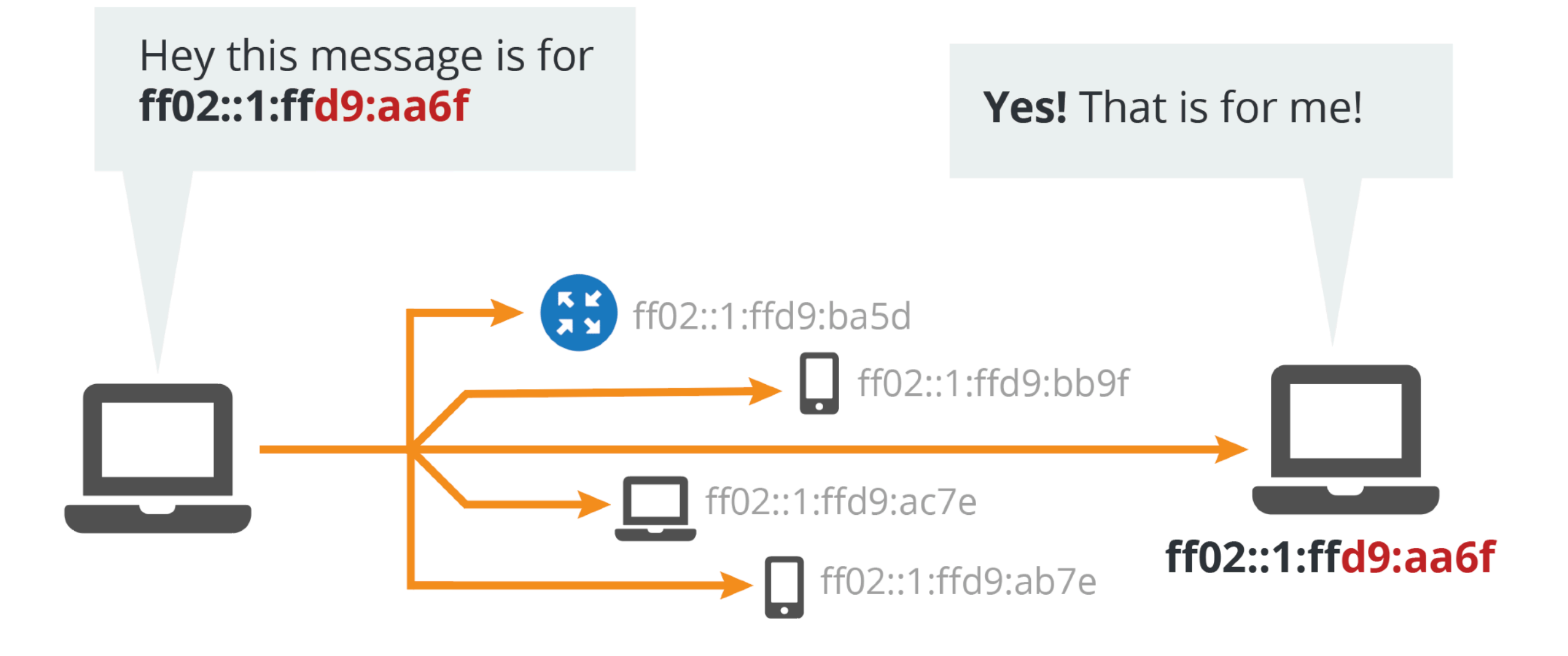

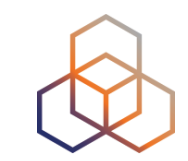

# **Searching for Routers** Hello! Is there a router out there? <br>
Hello! Is there a router out there? **Router Solicitation Router Advertisement** Hello! I'm a router and I have some information for you…

**The Router Advertisement gives the host more information to get an IPv6 address and set up a connection**

#### **Stateless Address Auto-Configuration**

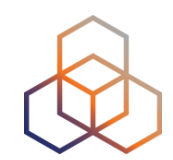

#### **• The Router Advertisement message tells the host:**

- Router's address
- Zero or more link prefixes
- SLAAC allowed (yes/no)
- DHCPv6 options
- MTU size (optional)

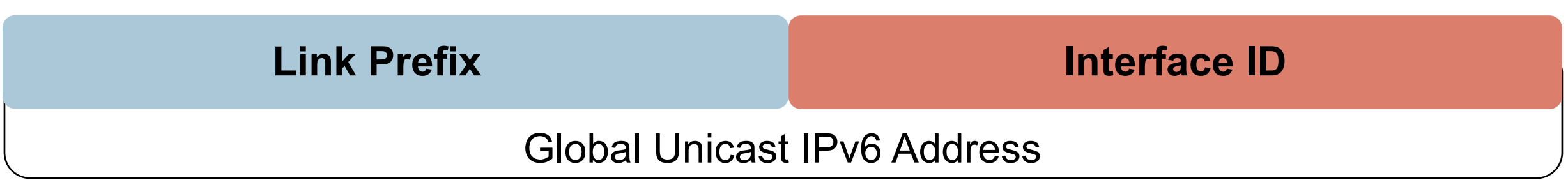

#### 40

#### **Interfaces will have multiple addresses**

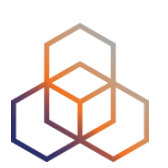

- Unicast
	- Link Local fe80::5a55:caff:fef6:bdbf/64
	- Global Unicast 2001::5a55:caff:fef6:bdbf/64 (multiple)
- Multicast
	- All Nodes ff02::1 (scope: link)
	- Solicited Node ff02::1:fff6:bdbf (scope: link)
- Routers
	- All Routers ff02::2 (scope: link)

# **Verifying Reachability**

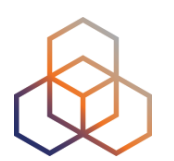

#### **Neighbor Solicitation**

Hello! Are you still out there? **A** Is your MAC address still valid?

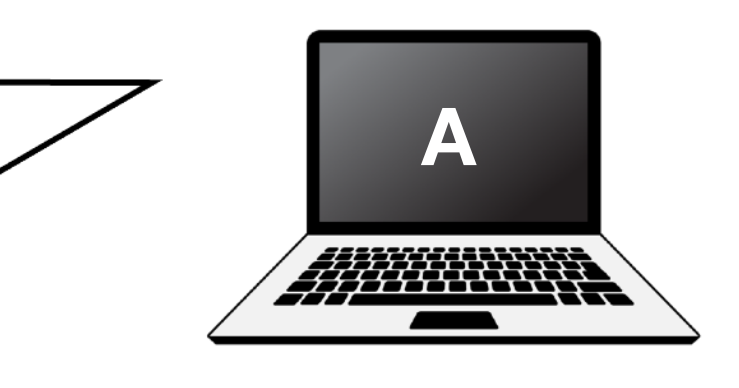

**Neighbor Advertisement**

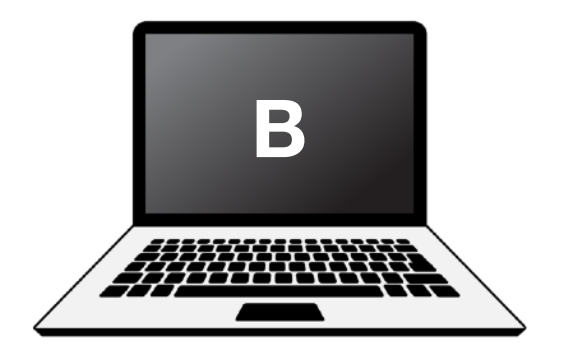

Hello! Yes, I'm still online.

My MAC address is 72:D6:0C:2F:FC:01

#### **If the target does not reply to the Neighbor Solicitation, the sender removes the MAC address from the cache**

# **Redirects**

**IPv6 Packet**

This packet is for an IPv6 host.

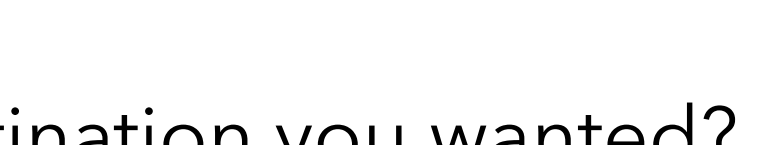

**A**

**Redirect**

Hello! That destination you wanted? I know a better way to reach it.

- **• Hosts can be redirected to a better first-hop router**
- **• They can also be informed that the destination is a neighbor on the link**

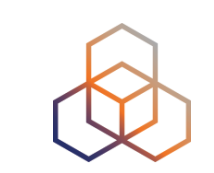

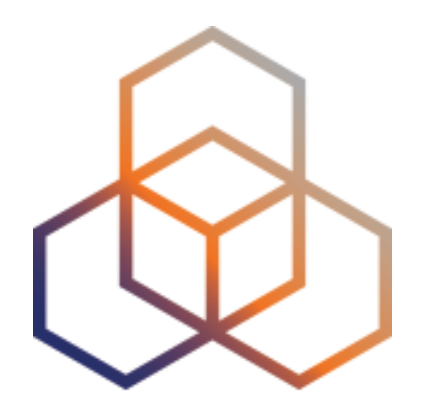

# **Addressing Plans**

Section 5

# **Why Create an Addressing Plan?**

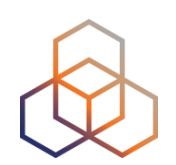

- **• Benefits of an IPv6 addressing plan**
	- Mental health during implementation (!)
	- Easier implementation of security policies
	- Efficient addressing plans are scalable
	- More efficient route aggregation

#### **IPv6 Address Management**

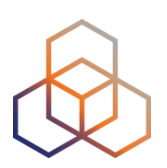

- **• Your spreadsheet might not scale**
	- There are 65.536 /64s in a /48
	- There are 65.536 /48s in a /32
	- There are 524.288 /48s in a /29
	- There are **16.777.216** /56s in a /32
	- There are **134.217.728** /56s in a /29
- Find a suitable IPAM solution

### **Addressing plans**

- /64 for each subnet
- Number of hosts in a /64 is irrelevant
- Multiple /48s per pop can be used
	- separate blocks for infrastructure and customers
	- document address needs for allocation criteria
- Use one /64 block per site for loopbacks

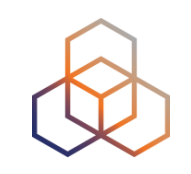

### **The /64 story**

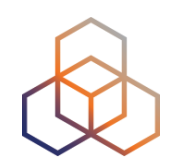

- "Every interface ID must be a /64" (RFC 4291)
- Because of SLAAC
- Other RFCs followed this

• The **only** exception is a /127 for point-to-point links

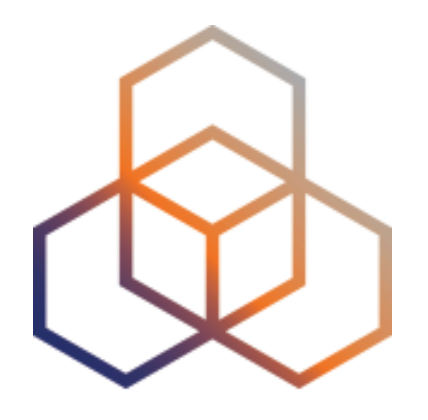

# **IPv6 Packets**

Section 6

### **IPv6 Header Format**

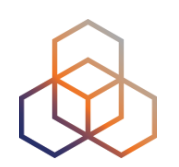

- Fixed length
	- Optional headers are daisy-chained

• IPv6 header is twice as long (40 bytes) as IPv4 header without options (20 bytes)

### **IPv6 Header**

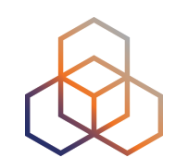

#### **IPv4 Header**

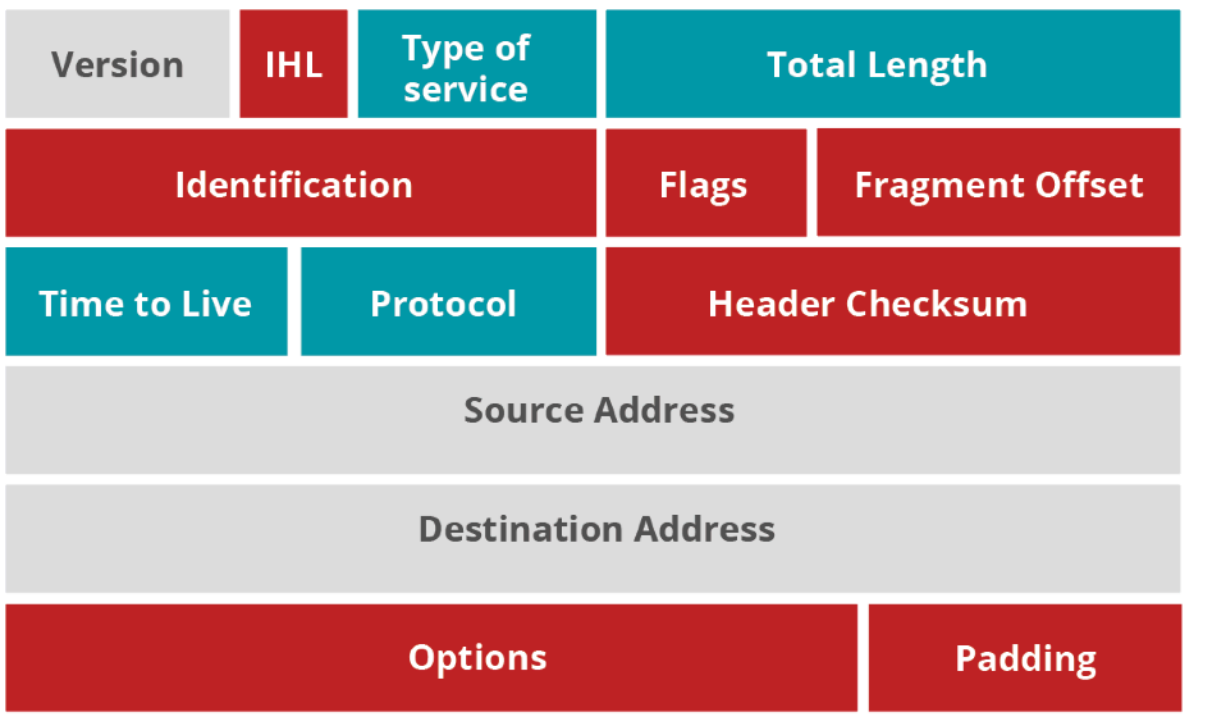

#### **IPv6 Header**

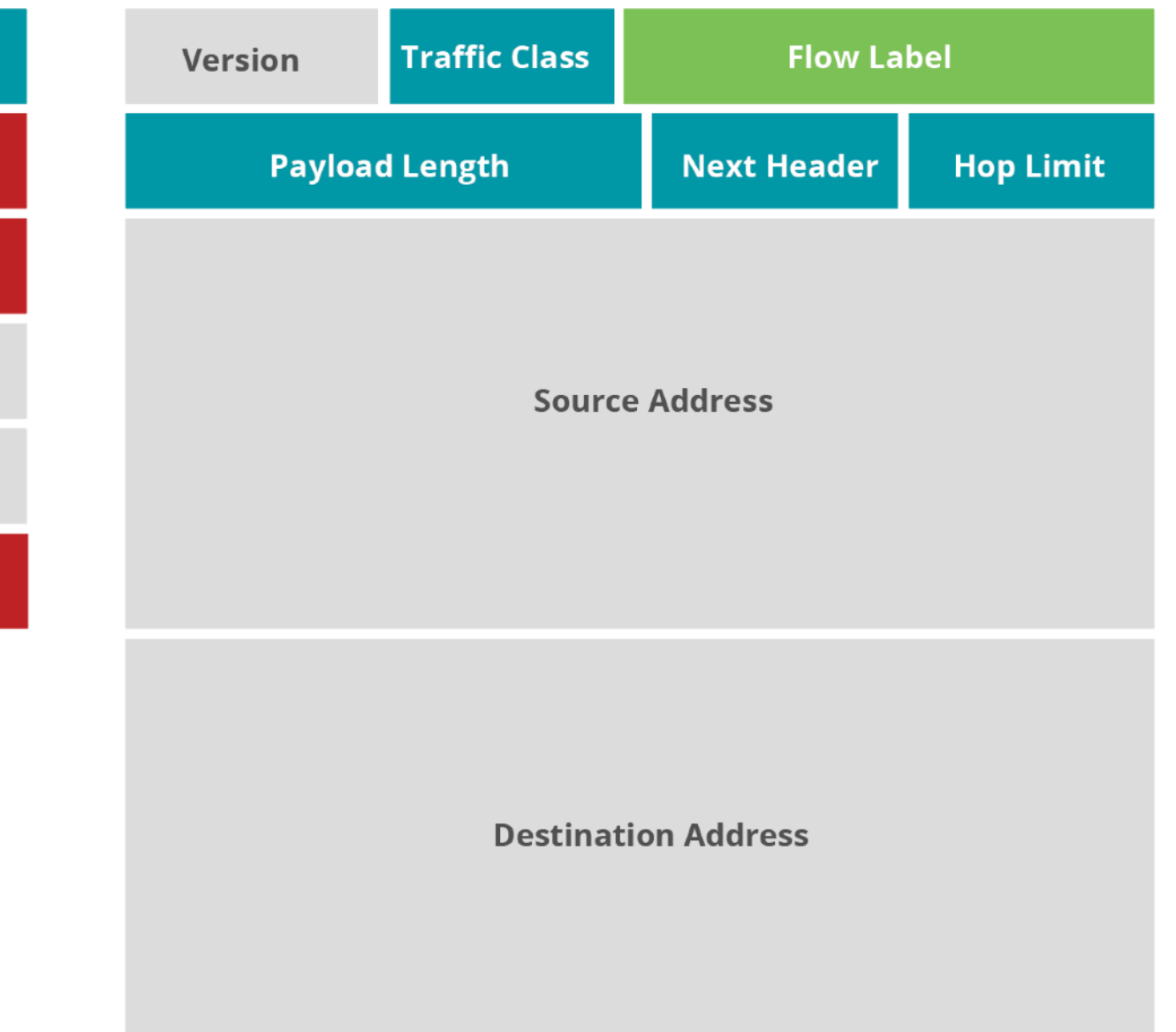

#### **LEGEND**

- Field's name kept from IPv4 to IPv6
- Field not kept in IPv6
- Name and position changed in IPv6
- New field in IPv6

### **IPv6 Header**

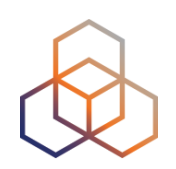

• Optional fields go into extension headers

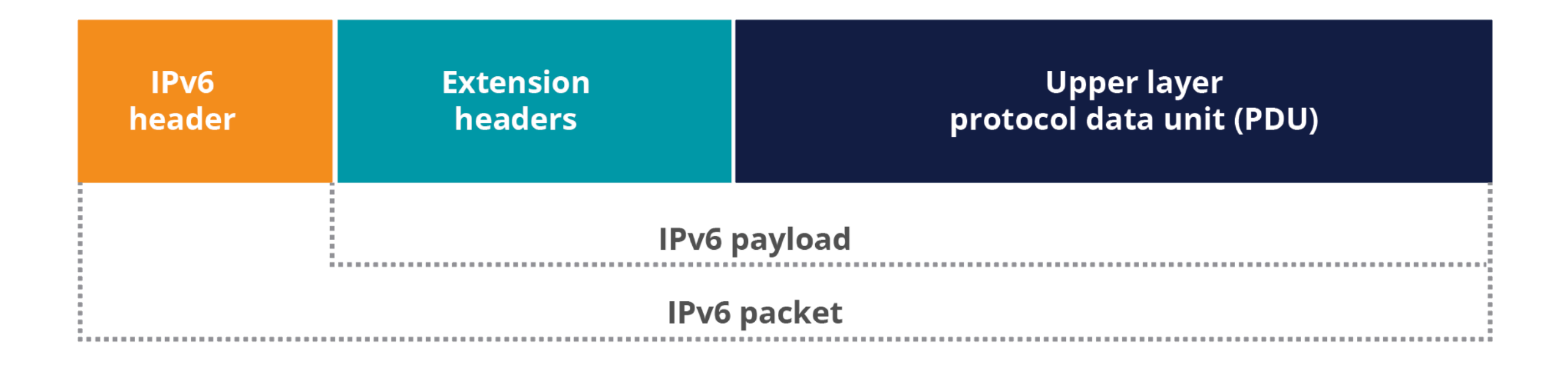

#### **IPv6 Header**

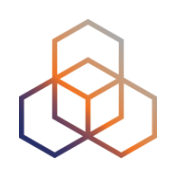

• Daisy-chained after the main header

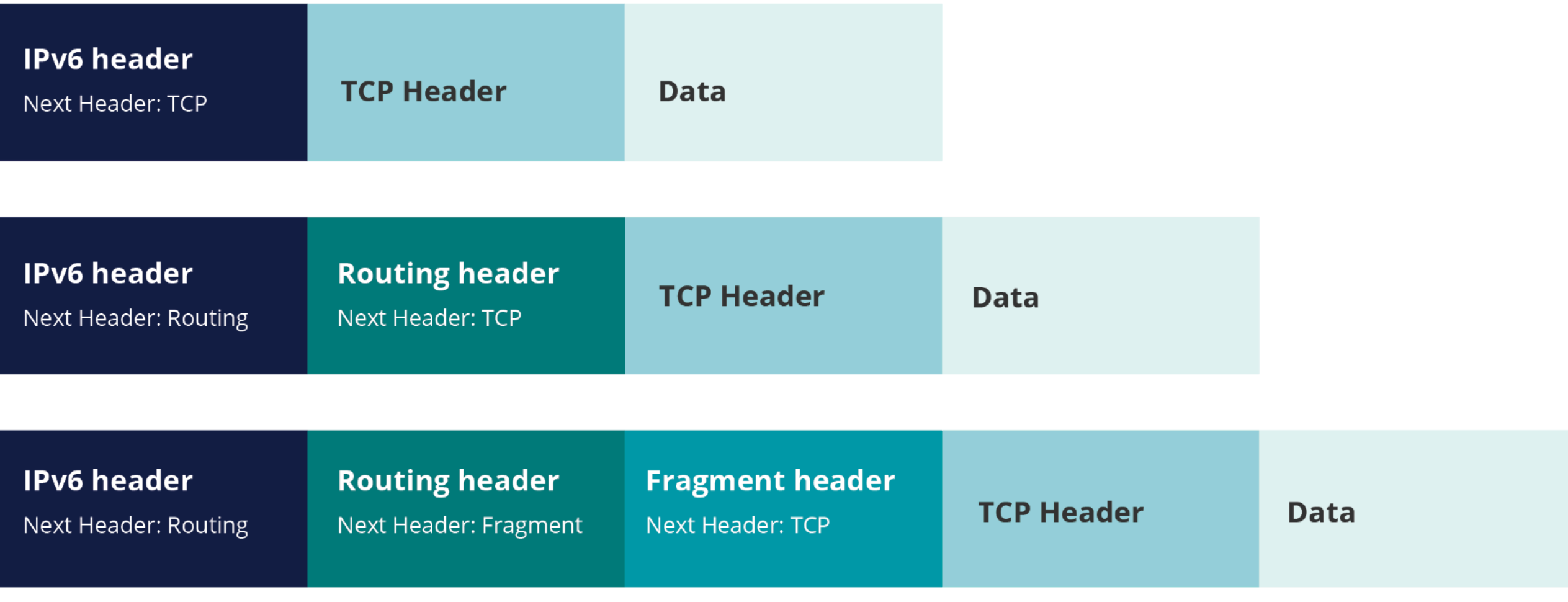

# **Fragmentation**

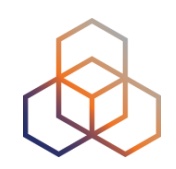

- Routers don't fragment packets with IPv6
	- More efficient handling of packets in the core
	- Fragmentation is being done by host

- If a packet is too big for next hop:
	- "Packet too big" error message
	- This is an ICMPv6 message
	- Filtering ICMPv6 causes problems

# **Path MTU Discovery**

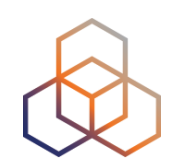

- A sender who gets this "message-too-big" ICMPv6 error tries again with a smaller packet
	- A hint of size is in the error message
	- This is called Path MTU Discovery

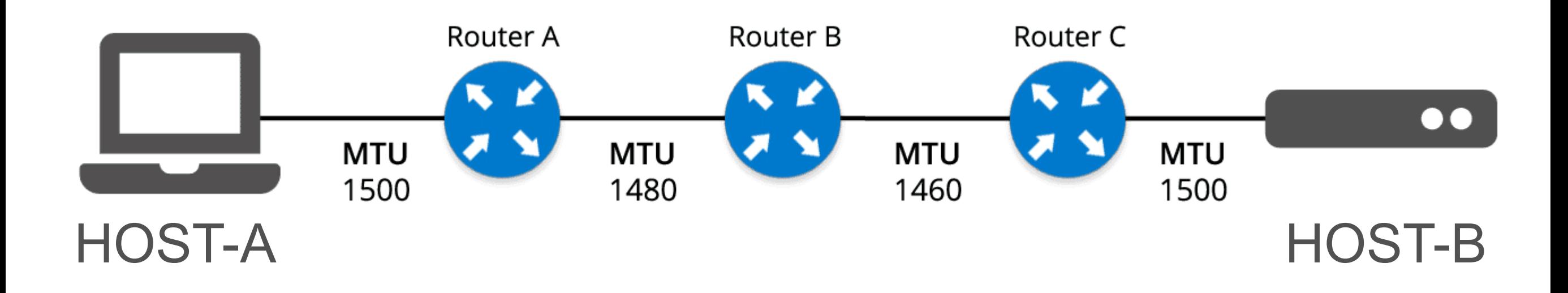

# **Ordering of Headers**

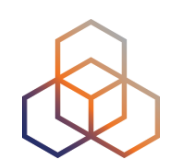

- Order is important:
	- Only hop-by-hop header has to be processed by every node
	- Routing header needs to be processed by every router
	- Fragmentation has to be processed before others at the destination

# **Ordering of Headers**

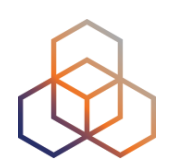

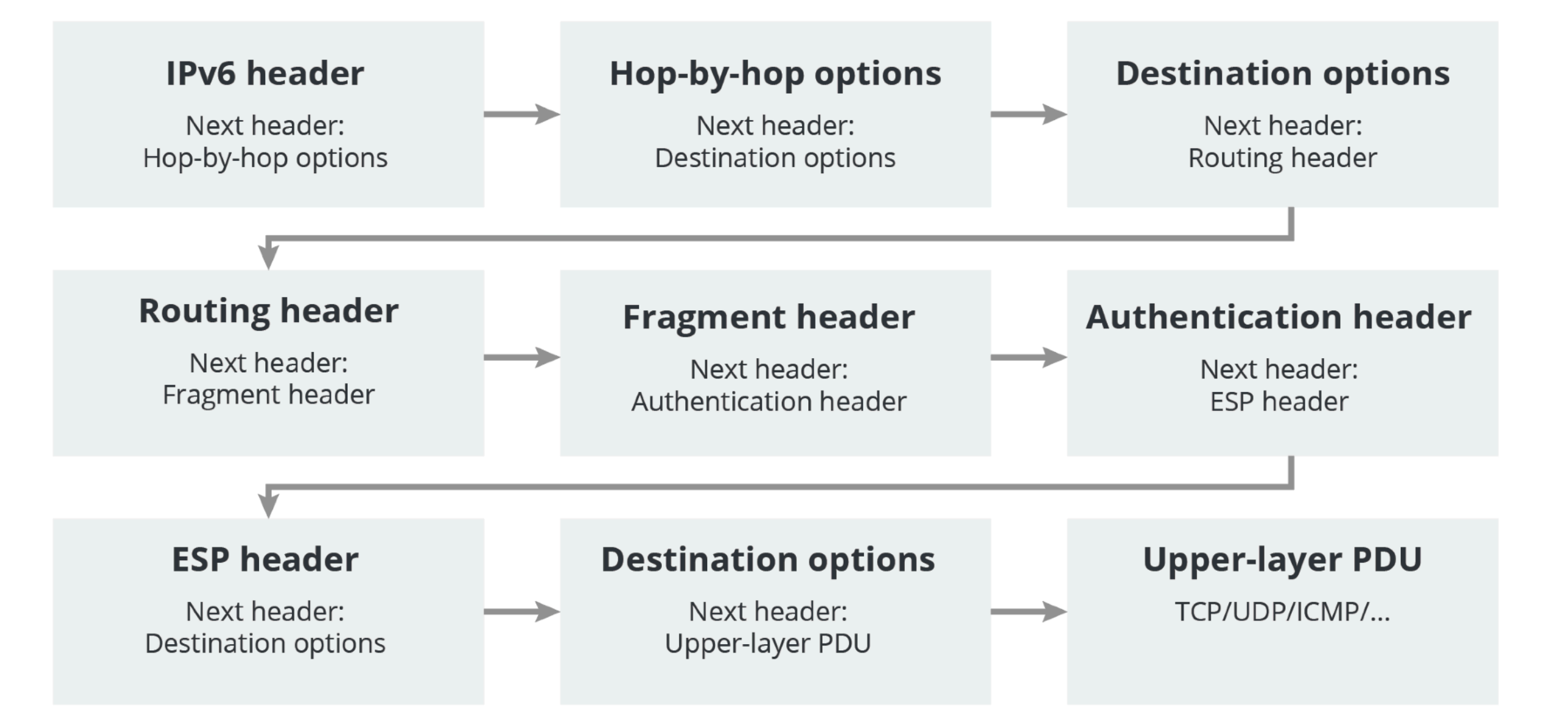

#### **Broadcast**

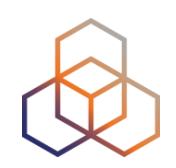

- IPv6 has no broadcast
- There is an "all nodes" multicast group
	- ff02::1

- Disadvantages of broadcast:
	- It wakes up all nodes
	- Only a few devices are involved
	- Can create broadcast storms

# **Neighbor Discovery**

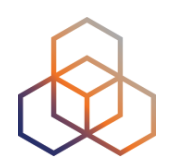

- ND is used by nodes:
	- For address resolution
	- To find neighboring routers
	- To track address changes
	- To check neighbor reachability
	- To do Duplicate Address Detection

#### • ND uses 5 different ICMPv6 packet types

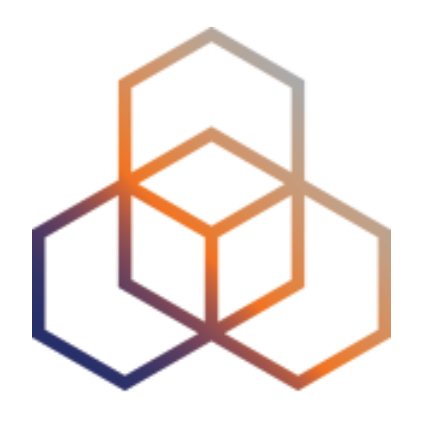

# **Deploying IPv6**

Section 7

## **Assigning Addresses**

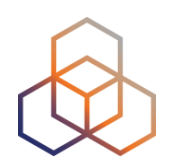

- Routers influence how hosts connect to network
- Several options:
	- Manual configuration
	- Router Advertisement only (SLAAC)
	- RA + DHCPv6 ('M' flag on)
	- RA + DHCPv6 ('O' flag on)
	- $-RA$  ('A' flag off) + DHCPv6 ('M' flag on)

• Gateway is always provided by the RA

### **Router Advertisement Options**

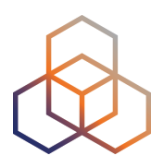

- RA message is used to provide configuration info
	- Default gateway address
	- Which prefix(es) to use on the link? Prefix length?
	- Is SLAAC allowed?
	- Is DHCPv6 available? For address/options? Only options?
	- What is the preference of a router on the link?
	- DNS servers / Domain (optional)
	- MTU size (optional)

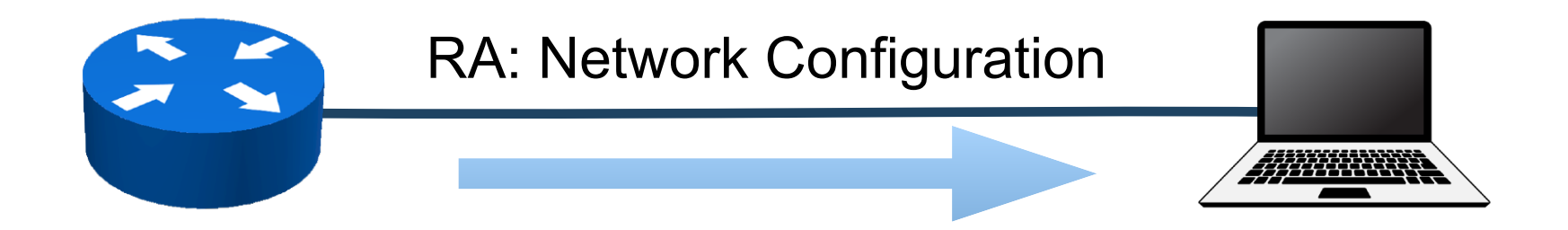

#### **SLAAC IID Generation Options**

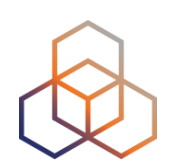

**64 bits**

#### **Interface ID (IID)**

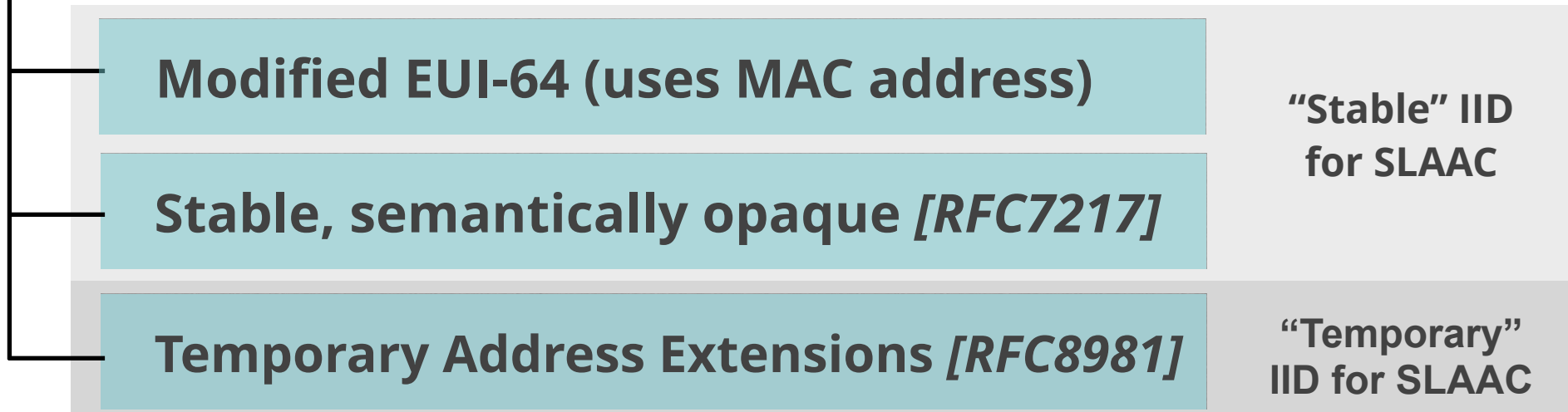

# **Stable, Semantically Opaque IID**

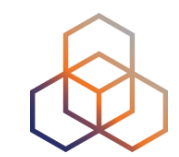

• Consider IID bits "**opaque**", no value or meaning *[RFC7136]*

**How to generate IIDs** *[RFC7217]*

Different for each interface in the same network prefix

Not related to any fixed interface identifier

Always the same when same interface connected to same network

• Widely used and standardised for "stable" addresses *[RFC8064]*

#### **DHCPv6**

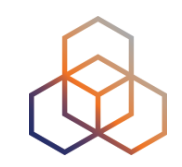

- Used to give additional information like DNS servers or to manage the address pool
- Router Advertisement message contains hints
	- If "managed" flag = '1'  $\Rightarrow$  can use DHCPv6 to get an address
	- Optionally provide the address of a DNS server (RFC 8106)
- Using additional flags, the network admin can disable SLAAC and force DHCPv6

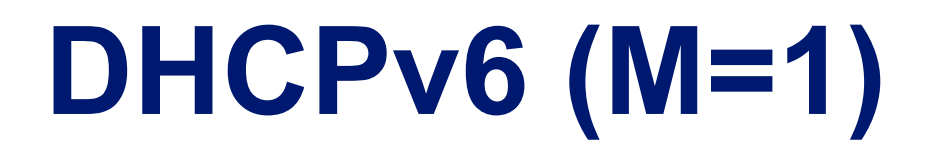

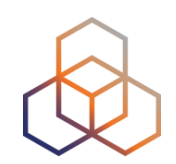

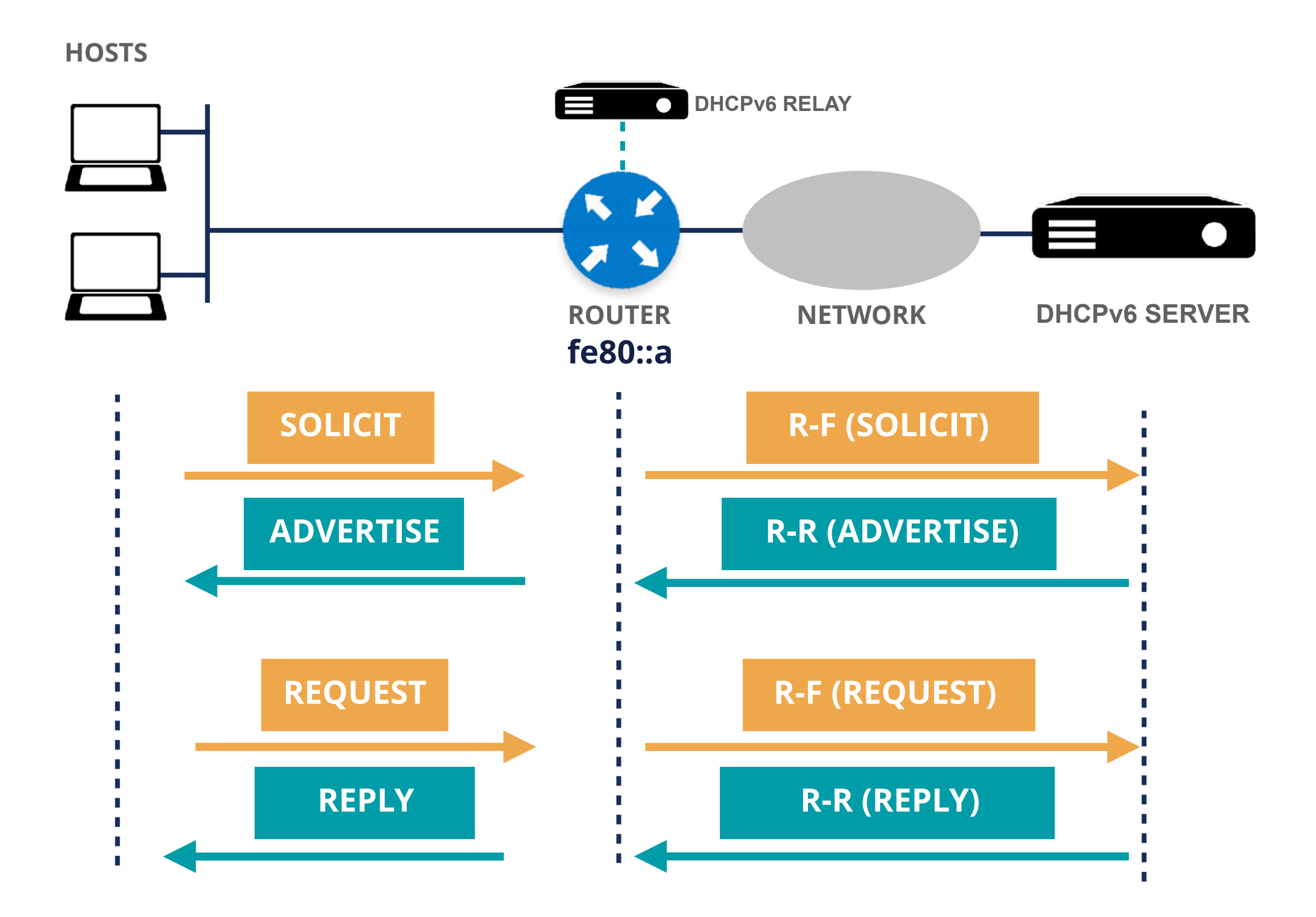

#### **DHCPv6 (M=0, O=1)**

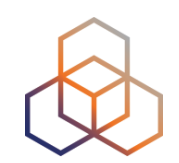

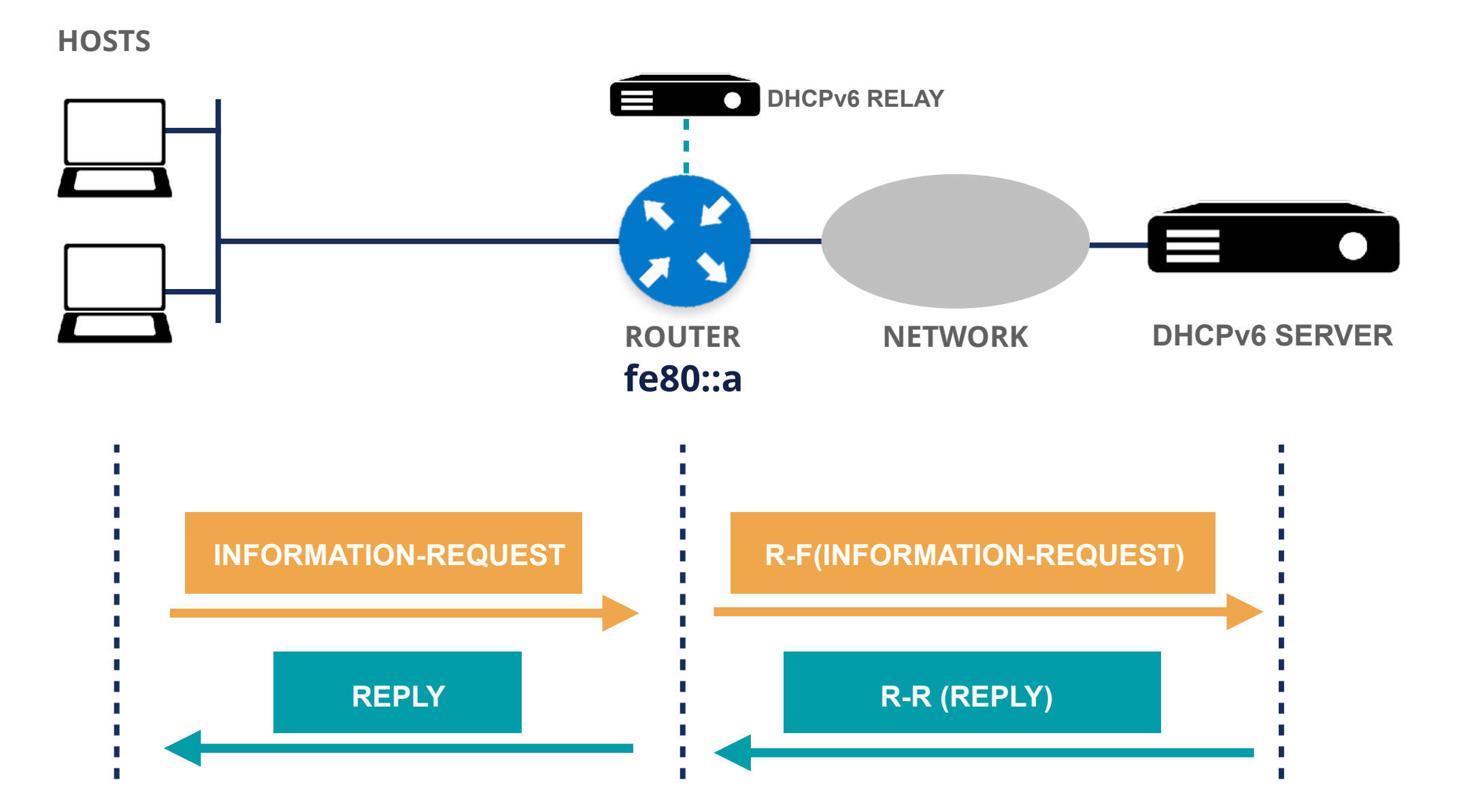

### **DNS in IPv6 is difficult?**

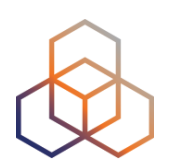

- **DNS** is not IP layer dependent
- **<sup>A</sup>** record for **IPv4**
- **AAAA** record for **IPv6**

- Don't answer based on incoming protocol
- Only challenges are for translations
	- NAT64, proxies

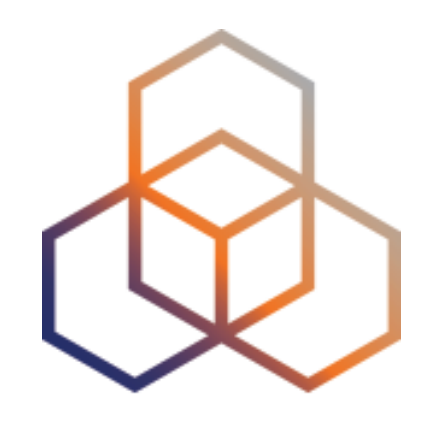

# **Tips**

#### Section 8

#### **How to get started**

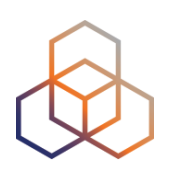

- Change purchasing procedure (feature parity)
- Check your current hardware and software
- Plan every step and test
- One service at a time
	- face first
	- core
	- customers

## **RIPE-772 Document**

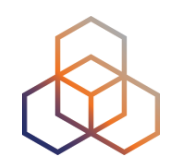

- "Requirements for IPv6 in ICT Equipment"
	- Best Current Practice describing what to ask for when requesting IPv6 Support
	- Useful for tenders and RFPs
	- Original version was ripe-554
	- Ripe-554 Originated by the Slovenian Government
	- Adopted by various others (Germany, Sweden)

**Link to the document:**

**https://www.ripe.net/publications/docs/ripe-772**

## **Troubleshooting for ISP Helpdesks**

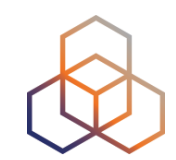

- Most ISP connectivity problems are not IPv6 related
- Helpdesks can get confused!
	- IPv6 is new for them
	- They don't have experience with IPv6 issues

- A generic troubleshooting guide can help!
- Based on the open source testipv6.com tool
- **Customisable**

<https://www.ripe.net/ripe/docs/ripe-631>

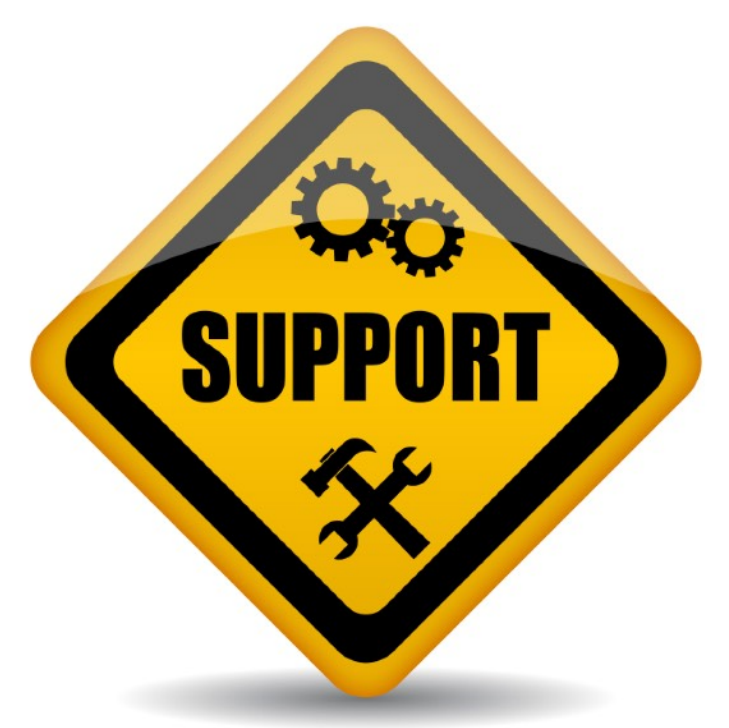

# **Customers And Their /48**

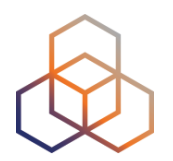

- Customers have no idea how to handle **65,536 subnets**!
- Provide them with information!

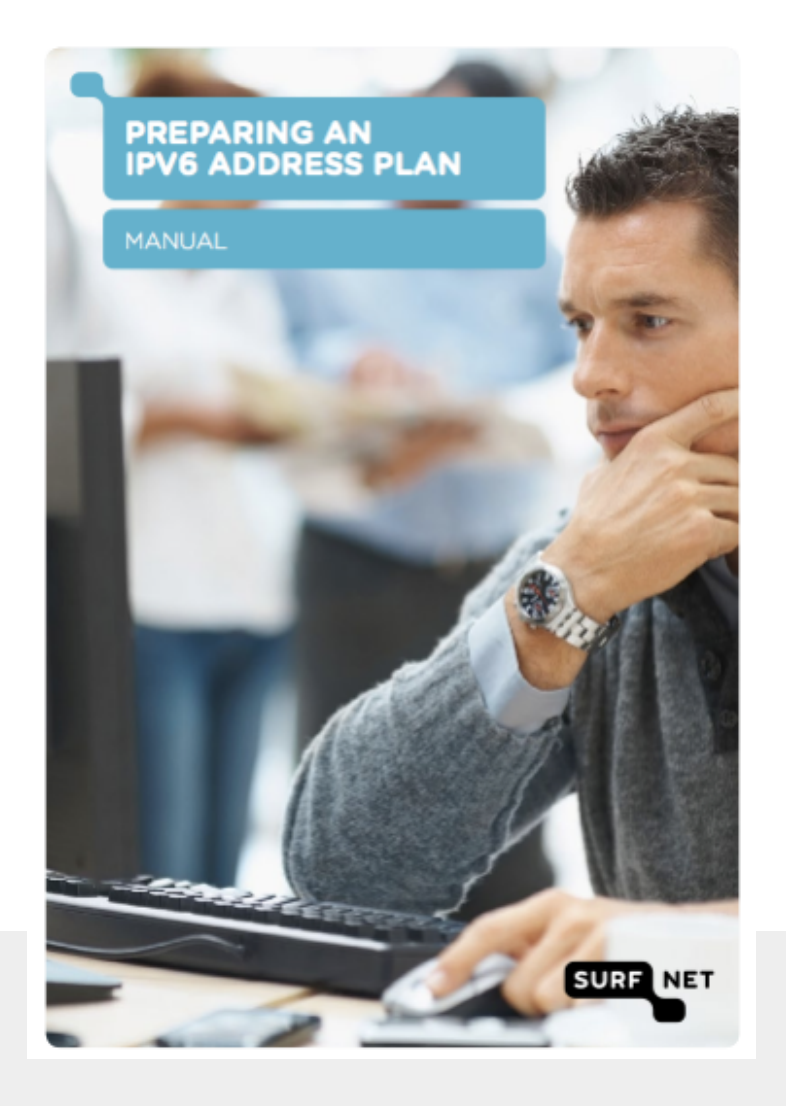

#### **Link to the document:**

[https://www.ripe.net/support/training/material/](https://www.ripe.net/support/training/material/basicipv6-addressing-plan-howto.pdf)

[basicipv6-addressing-plan-howto.pdf](https://www.ripe.net/support/training/material/basicipv6-addressing-plan-howto.pdf)
## **Don'ts**

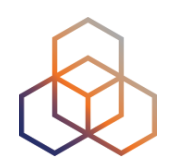

- Don't separate IPv6 features from IPv4
- Don't do everything in one go
- Don't appoint an IPv6 specialist
	- do you have an IPv4 specialist?
- Don't see IPv6 as a product
	- the Internet is the product!

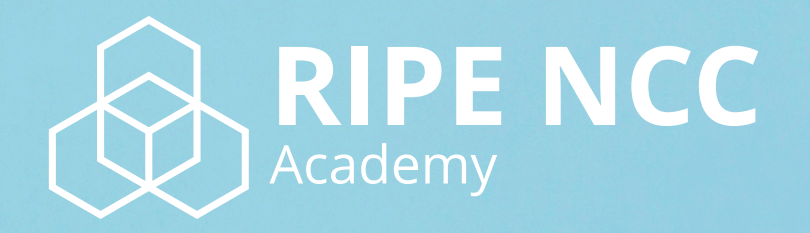

## **Learn something new today! academy.ripe.net**

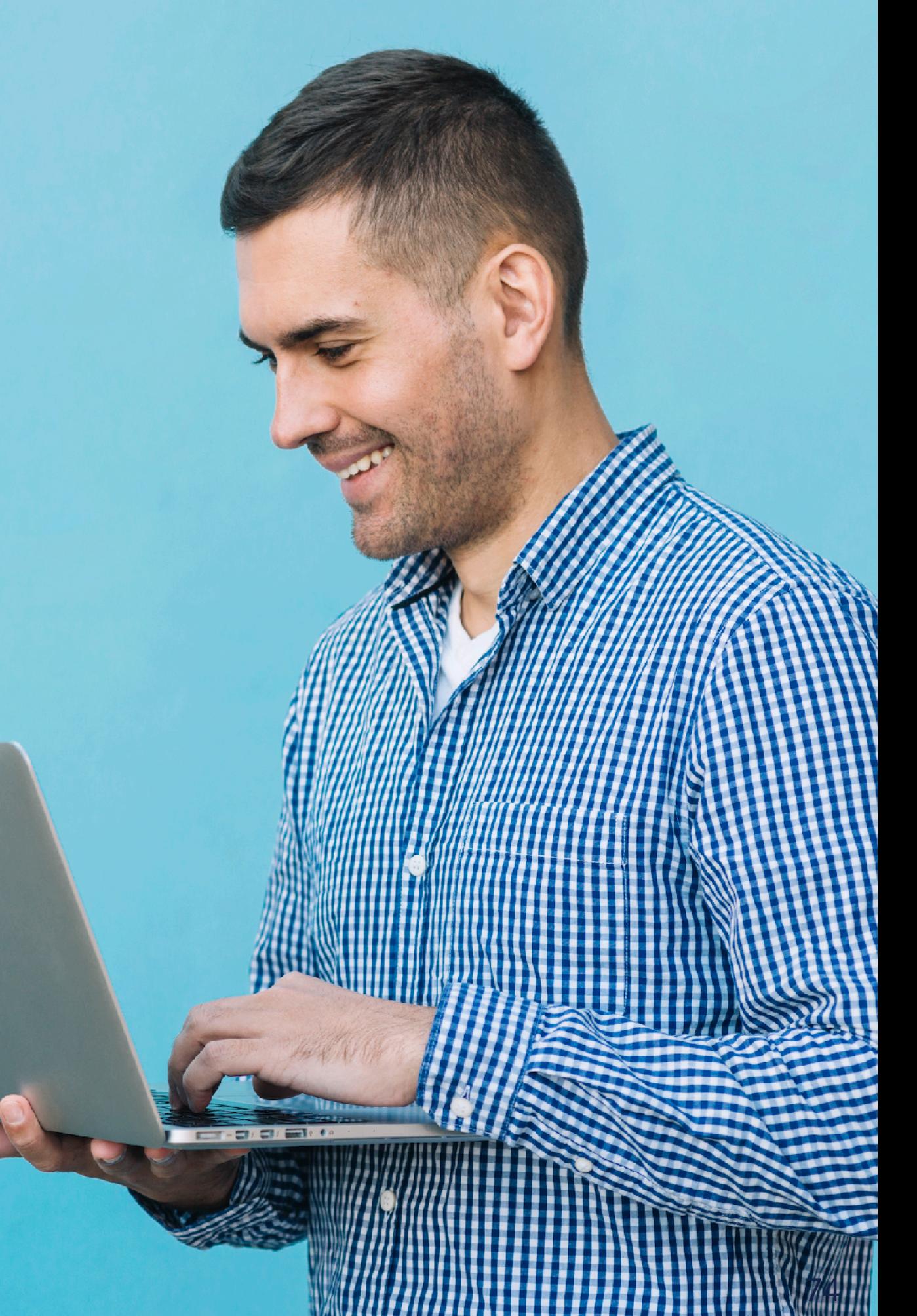

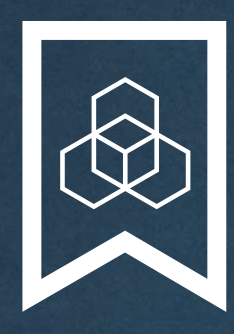

### **RIPE NCC Certified Professionals**

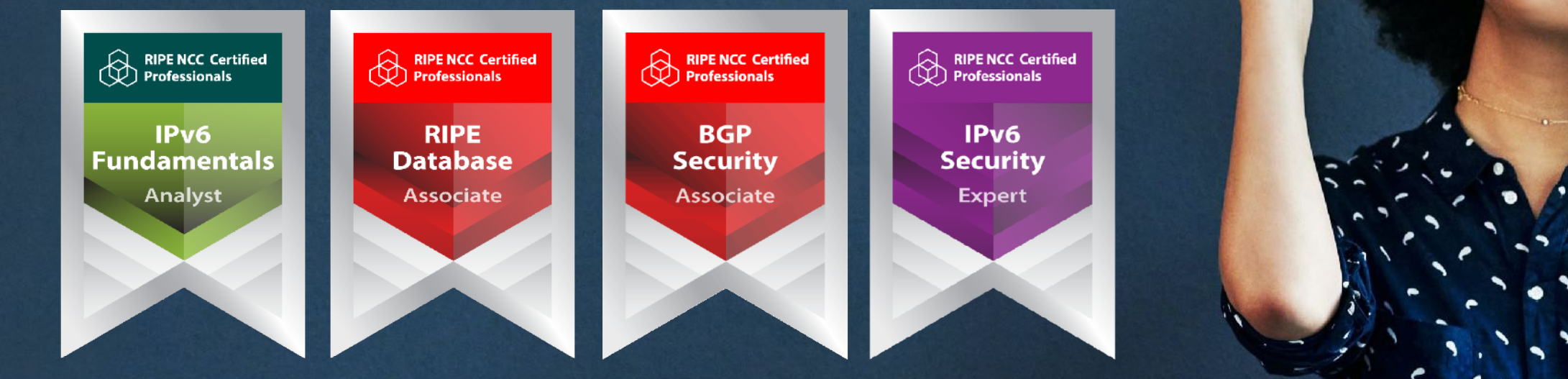

Presentation Subtitle

Type Of Session

#### **https://getcertified.ripe.net/**

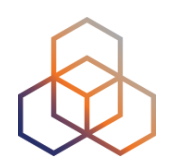

# **Questions**

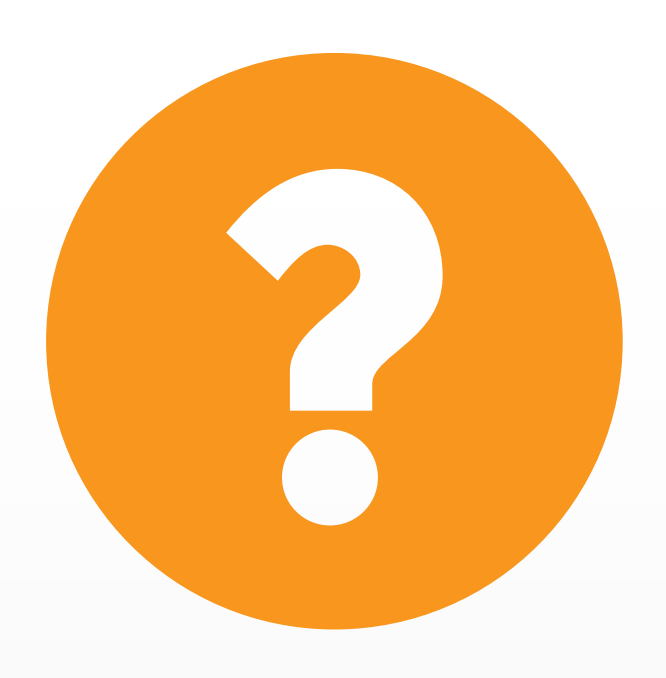

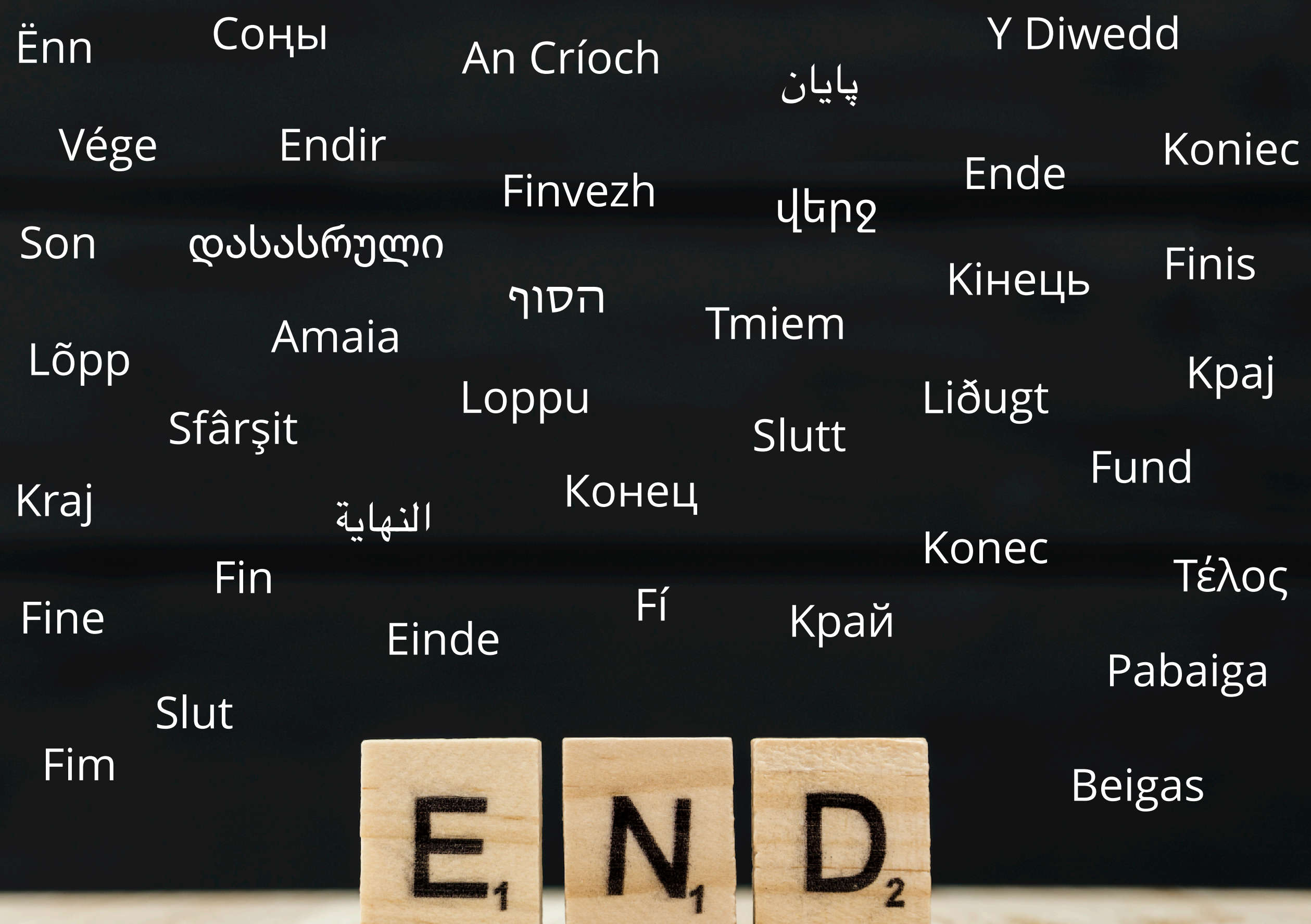

**RACE CORP.** 

<u> The William State of the William State of the William State of the United States of the United States of the </u>